Prom. Nr. 2858

# Lösung der Diffusionsgleichung einer rotationssymmetrischen Halbleiterdiode unter Berücksichtigung von Raum- und Oberflächenrekombination mit Hilfe eines Analogienetzwerkes

Von der Eidgenössischen Technischen Hochschule in Zürich

zur Erlangung der Würde eines Doktors der technischen Wissenschaften genehmigte

# PROMOTIONSARBEIT

vorgelegt von

# ARMIN FREI

dipl. El.-Ing. E.T.H. von Zürich und Weiningen

> Referent: Herr Prof. Dr. M. J. 0. Strutt Korreferent: Herr P.-D. Dr. A. P. Speiser

Juris-Verlag Zürich 1958

# Leer - Vide - Empty

Meinen Eltern

# Leer - Vide - Empty

Die vorliegende Arbeit verfolgt zwei Ziele: Erstens soll sie einen Beitrag zur allgemeinen Theorie der Analogienetzwerke liefern und zweitens sollen die Diffusionseffekte bei Halbleitermaterialien erforscht werden. Die theoretischen Grundlagen zum Bau eines Analogienetzwerkes, welches der Poisson'schen Differentialgleichung

$$
\Delta p + \frac{p_n - p}{L_p^2} + \frac{1}{D_p} \frac{\partial (p_n - p)}{\partial t} = 0
$$

genügt, werden in einem rotationssymmetrischen Fall ausführlich beschrieben. Dabei wird theoretisch und experimentell untersucht, wie der systematische Fehler, herrührend vom Uebergang von der Differential- zur Differenzengleichung, mit der Maschenweite d im Zusammenhang steht. Die Beziehung zwischen den elektrischen Grössen im Netzwerk und ihren analogen Grössen in der Halbleiterdiode werden ausführlich beschrieben. Die Randbedingung an der freien Oberfläche

$$
\text{grad}_{n} p + \frac{s}{D_p} (p - p_n) = 0
$$

wird im Netzwerk durch Oberflächenableitwiderstände nachgebildet. Ein weiteres Kapitel umfasst Messungen von mittleren Diffusionsströmen bei rotationssymmetri schen Dioden, wobei die Kontaktflächen und die Dicken variiert wurden. Dabei wird eine Zahl k<sub>2</sub> als Quotient vom räumlichen zum linearen Diffusionsstrom definiert. Es zeigt sich, dass bei gewissen räumlichen Anordnungen dieser Faktor  $k_2$  wesentlich von <sup>1</sup> abweicht. Der Einfluss der Oberflächenrekombination auf den Diodenstrom wurde gemessen und für einen einfachen Fall einer Diode auch berechnet. Für einen p-n-p-Intrinsic-Transistor wurde die Abhängigkeit des Transportfaktors von den geo metrischen Abmessungen und der Oberflächenrekombinationsgeschwindigkeit der Ba sisschicht untersucht. Alle diese Messungen wurden für Gleich- und Wechselstrom durchgeführt und die Resultate in Form von Diagrammen dargestellt, so dass sie für den Konstrukteur wertvolle Hinweise für die Dimensionierung von Halbleiterelementen geben können.

Ich möchte es nicht unterlassen, meinem verehrten Lehrer, Herrn Prof. Dr. M. J. O. Strutt, für die Anregung zu dieser Arbeit meinen herzlichsten Dank auszusprechen. Seine tatkärftige Unterstützung, seine wertvollen Ratschläge und seine aufbauende Kritik haben grossen Anteil am Gelingen dieser Arbeit.

Für das wohlwollende Korreferat von Herrn P.-D. Dr. A. P. Speiser bin ich sehr zu Dank verpflichtet. Der Kredit für Uhrenforschung und Mittel aus der Stiftung Hasler-Werke, Bern, ermöglichten diese Arbeit; diesen Stellen wird für die finanzielle Unterstützung bestens gedankt.

 $\mathcal{A}$ 

 $\ddot{\phantom{0}}$ 

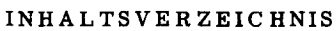

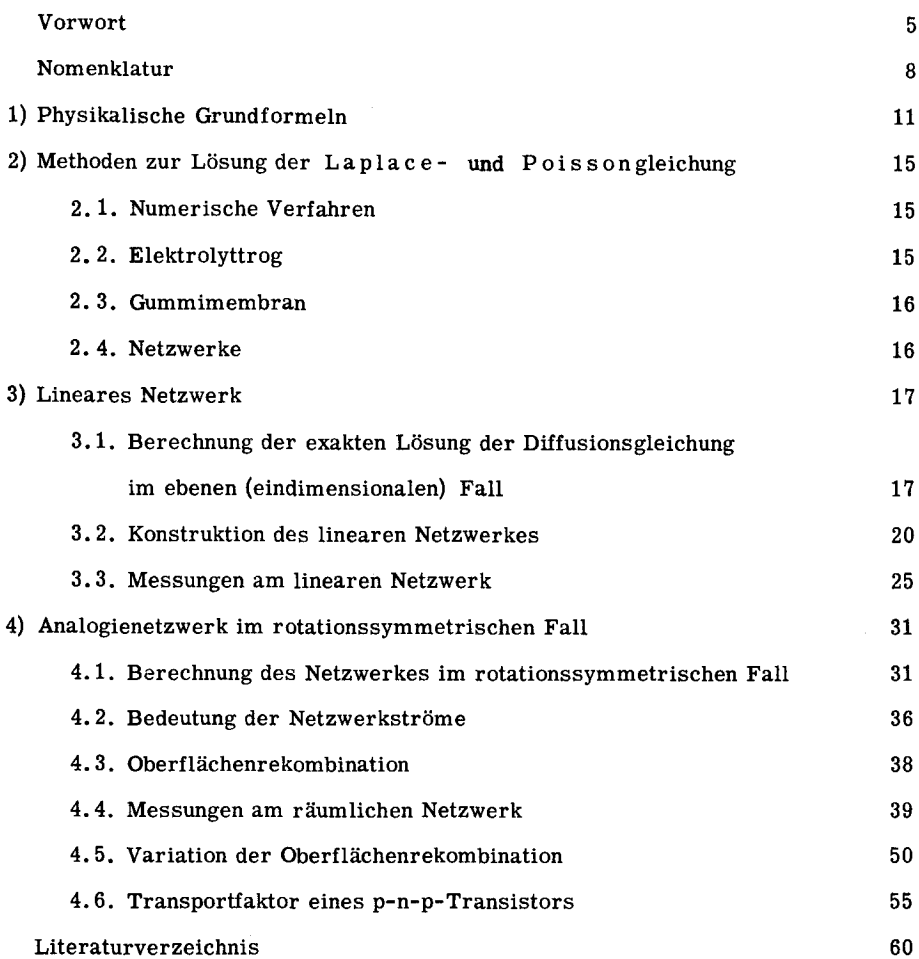

 $\label{eq:2.1} \mathcal{L}(\mathcal{L}^{\text{max}}_{\mathcal{L}}(\mathcal{L}^{\text{max}}_{\mathcal{L}})) \leq \mathcal{L}(\mathcal{L}^{\text{max}}_{\mathcal{L}}(\mathcal{L}^{\text{max}}_{\mathcal{L}}))$ 

 $\frac{1}{\sqrt{2}}$ 

# $-8-$

# NOMENKLATUR

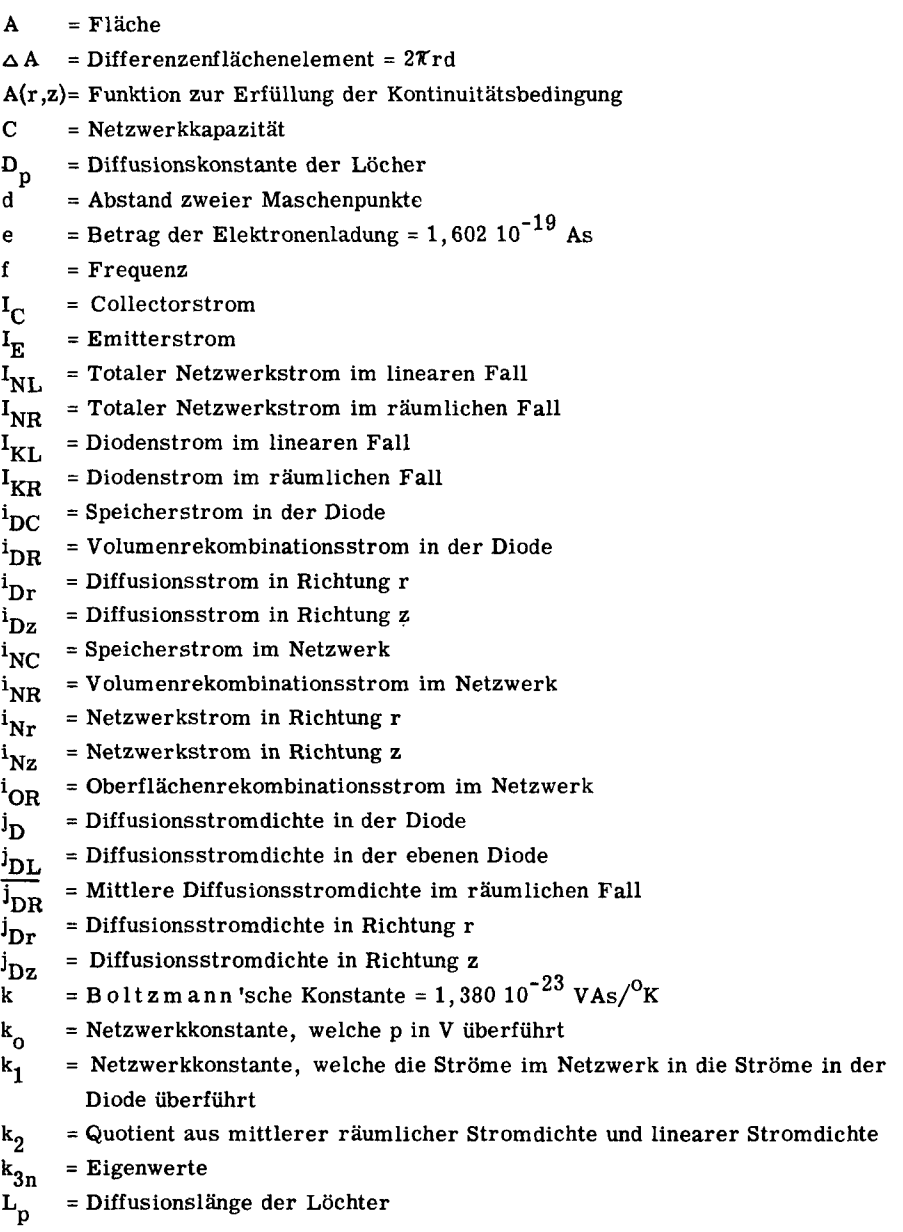

 $l_n$  = Dicke des n-Materials  $1<sub>p</sub>$  = Dicke des p-Materials m <sup>=</sup> Anzahl der Maschenweiten in Richtung <sup>r</sup> n <sup>=</sup> Anzahl der Maschenweiten in Richtung <sup>z</sup> n = Elektronendichte  $n_i$  = Intrinsicdichte  $n_n$  = Elektronendichte im n-Material  $n_{\rm o}$ Gleichgewichtsdichte der Elektronen im p-Material p = Löcherdichte  $P_n$ Gleichgewichtsdichte der Löcher im n-Material p<sub>p</sub> = Löcherdichte im p-Material  $r_A^r$  = Radius der Kontaktfläche A<sub>A</sub>  $r_R$  = Radius der Kontaktfläche A<sub>R</sub>  $r_K$  = Radius der Kontaktfläche A $_{\rm K}$  $R = Rekombinationswiders and$  $R_{\alpha}$  = Netzwerkwiderstand  $R_{1...4}$  = Maschenwiderstände  $R_{OR}$  = Oberflächenrekombinationswiderstand  $\mathbf{s}$ Oberflächenrekombinationsgeschwindigkeit T <sup>=</sup> Absolute Temperatur  $t = Zeit$  $U$  $=$  Spannung  $U_{\mathbf{CR}}$ Spannung über der Collectorsperrschicht  $U_{\overline{\text{EB}}}$  = Spannung über der Emittersperrschicht  $U_{\mathbf{D}}$ Diffusionsspannung  $U_{\mathbf{k}}$ Klemmenspannung an der Diode  $U_{\mathbf{N}}$ Spannung am Netzwerk  $=$  Elektrisches Potential  $\triangle V$  = Differenzenvolumenelement  $Y_{NI}$  = Admittanz des linearen Netzwerkes  $Y_{NR}$  = Admittanz des räumlichen Netzwerkes  $\propto_{\text{FB}}$  = Stromverstärkungsfaktor in Vorwärtsrichtung bei einem Transistor in Basis-Schaltung  $\beta$   $_{\rm FB}$  = Transportfaktor in Vorwärtsrichtung bei einem Transistor in Basisschaltung  $\delta$  = Fehlerfunktion  $\epsilon$  = Dielektrizitätskonstante

 $\epsilon$ <sub>r</sub> = Relativer Fehler

- = Lebensdauer der Löchter
- $\begin{array}{c} \gamma_p \\ \varphi_\mathrm{o}^\mathrm{p} \end{array}$  $=$  Phasenwinkeldifferenz zwischen der linearen Diffusionswechselstromdichte und der mittleren räumlichen Diffusionswechselstromdichte
- $\boldsymbol{\varphi}_{\text{DL}}$  = Phasenwinkel der linearen Diffusionsstromdichte
- $\varphi_{\rm DR}$  = Phasenwinkel der mittleren räumlichen Diffusionsstromdichte
- $\overline{\omega}$  = Kreisfrequenz

# Kap. 1) PHYSIKALISCHE GRUNDFORMELN

Als Versuchsanordnung wird der schematische Aufbau nach Abb. 1 einer Halbleiterdiode vom Typus p-n betrachtet. Auf einer Elektrode  $E_A$  wird ein zylindrisches n-Plättchen sperrschichtfrei aufgelötet. Das n-Plättchen bestehe aus Germanium  $(Ge^{IV})$ , welches mit Arsen  $(As<sup>V</sup>)$  versetzt wurde, so dass infolge der unabgesättigten Valenzen eine leitungsfähige Elektronenwolke entsteht. Bei vollständiger Dissoziation befinden sich gleichviele 'freie" Elektronen im Kirstallgitter, wie Donator atome eingebaut wurden. Die Ladungstrennung bewirkt von aussen gesehen keine Veränderung der Gesamtladung. Auf der freien Stirnseite K des n-Plàttchens wird eine p-Perle aufgeschmolzen. Das p-Material bestehe wiederum aus Germanium  $(Ge^{IV})$ , welches aber diesmal mit Indium  $(n^{III})$  versetzt wurde. Weil nun aber zu wenig Valenzelektronen vorhanden sind, entstehen Löcher, welche vorwiegend am Leitungsmachanismus beteiligt sind. Am p-Leiter wird wiederum eine Elektrode  $E_p$ sperrschichtfrei aufgelötet. Von aussen wird eine Spannungsquelle  $U_V$  an die Diode angelegt und gefragt wird nach dem Strom  $I_K$ , der durch die Diode fliesst.

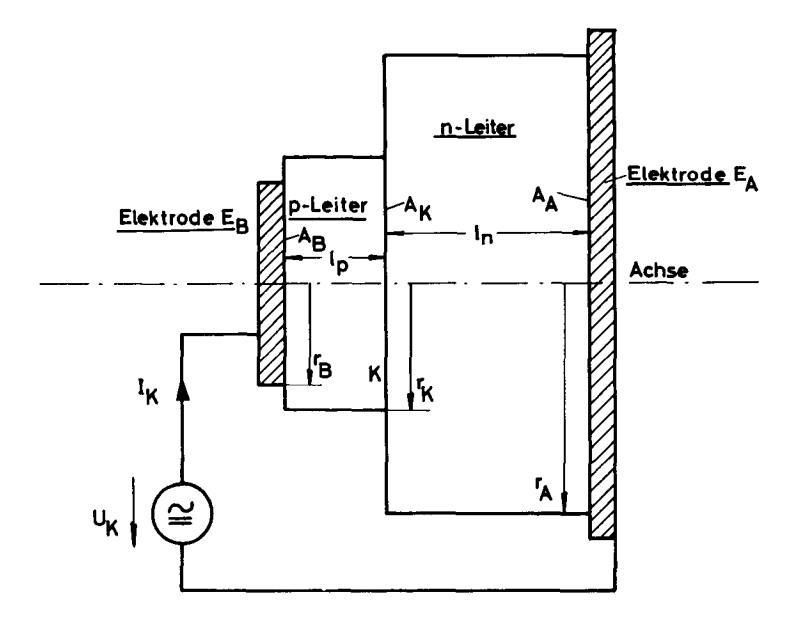

Abb. 1 Darstellung der Halbleiterdiode. Geometrische Abmessungen und elektrische Schaltung.

An der Grenzschicht K haben wir eine Unstetigkeit bezüglich der Akzeptor- und Donatordotierungen. Die im Ueberschuss vorhandenen Löcher des p-Materials werden bei abgeschalteter Spannung U<sub>K</sub> in den angrenzenden n-Raum diffundieren, und umgekehrt werden die im Ueberschuss vorhandenen Elektronen des n-Materials in den p-Raum diffundieren. Dieser Vorgang erreicht ein Gleichgewicht, sobald die durch die Ladungsverschiebung erzeugte Feldstärke E genügend gross ist, um den Diffusionsstrom zu kompensieren. Die an der Grenzschicht auftretende Potentialschwelle berechnet sich im stationären Fall nach Boltzmann (Abb. 2):

$$
U_D = \frac{kT}{e} \ln \left( \frac{n_n P_p}{n_i^2} \right) \tag{1}
$$

Für T = 300<sup>0</sup>K,  $n_n$  =  $p_p$  = 10<sup>22</sup> m<sup>-3</sup> und  $n_i$  = 10<sup>19</sup> m<sup>-3</sup> wird U<sub>D</sub> = 0,358 V

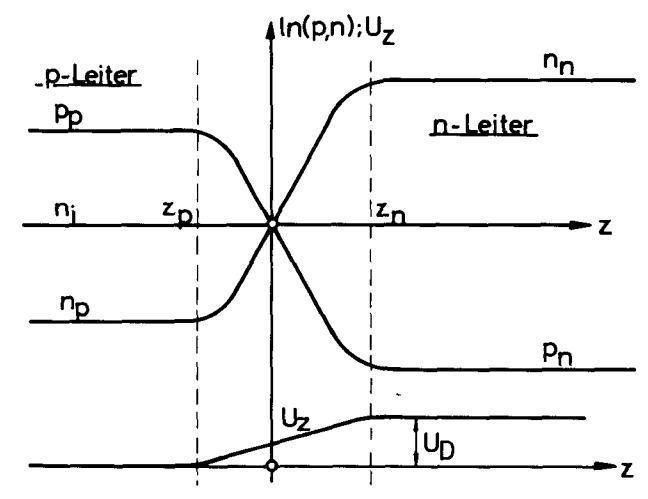

Abb. <sup>2</sup> Darstellung der Löcher- und Elektronendichte sowie der Spannung im Bereich der Sperrschicht.

Der Raum zwischen  $z_n$  und  $z_n$  wird Sperrschicht genannt. Seine Ausdehnung in Richtung z beträgt im stromlosen Zustand:

$$
z_n - z_p = \sqrt{\frac{2 \mathcal{E} U_D}{e} \left( \frac{1}{p_p} + \frac{1}{n_n} \right)}
$$
 (2)

Die Sperrschicht berechnet sich mit obigen Zahlenwerten ( $\mathcal{E} = 16 \cdot 8,86 \cdot 10^{-12} \frac{\text{As}}{\text{Vm}}$ )<br>zu z<sub>n</sub> - z<sub>n</sub> = 3,55 10<sup>-7</sup> m. Dieser Wert kann gegen l<sub>n</sub> = 5 10<sup>-4</sup> m vernachlässigt werden. Damit ist die geometrische Begrenzung des n-Raumes vollständig gegeben.

Die Randbedingungen des n-Raumes können wie folgt beschrieben werden: Im stromlosen Zustand ist die Löcherdichte an der Stelle  $z_n$  im n-Material p =  $p_n$ . Sobald eine zusätzliche Spannung U<sub>K</sub> an die Diode angelegt wird (Vorzeichen siehe Abbildung 1), erhöht sich die Löcherdichte gemäss der Boltzmannstatistik um den Faktor exp ( $\frac{eU_K}{kT}$ ). Somit wird für U<sub>K</sub> = <sup>-</sup>U + <sup>2</sup>U exp (jωt) und <sup>2</sup>U <  $\frac{kT}{e}$ 

$$
p(z=0) = p_n \exp\left(\frac{e^U K}{kT}\right) = p_n \exp\left(\frac{e^U}{kT}\right) \left[1 + \frac{e^U}{kT} \exp\left(j\omega t\right)\right]
$$
(3)

Bei der Elektrode  $E_A$  haben wir Sperrschichtfreiheit vorausgesetzt; damit bleibt:

$$
p(z=1_n) = p_n \tag{4}
$$

Die Zahl der Elektronen im n-Raum ändert sich bei U<sub>K</sub>  $\neq$  0 bei Annahme vollständiger Dissoziation nicht:

$$
n = n_n = \text{konst.} \tag{5}
$$

Die Vorgänge an der Oberfläche sind physikalisch nicht einfach zu überblicken. Die wichtigste Oberflächenerscheinung ist die Rekombination der Löcher (Minoritätsträger) an Fremdatomen, die sich an der Oberfläche abgelagert haben. Sobald mehr Löcher vorhanden sind, als die Gleichgewichtsdichte  $p_n$  angibt, versickert ein Löcherstrom von der Grösse s(p - p<sub>n</sub>) an der Oberfläche. Dieser Löcherstrom wird durch Diffusion -D<sub>n</sub> grad<sub>n</sub>p aus dem Innern des Halbleiters gespeist (grad<sub>n</sub> bedeutet erste Ableitung in Richtung der Flächennormalen):

$$
\text{grad}_{n} p + \frac{s}{D_{p}} (p - p_{n}) = 0 \tag{6}
$$

Die Zunahme der Löcher (Minoritätsträger) im n-Material beträgt im Raum element dx dy dz in der Zeit dt infolge Diffusion und Raumrekombination:

$$
dp dx dy dz = -D_p \left\{ \frac{\partial p}{\partial x} \Big|_{x} dy dz dt - \frac{\partial p}{\partial x} \Big|_{x+dx} dy dz dt + \frac{\partial p}{\partial y} \Big|_{y} dz dx dt - \frac{\partial p}{\partial y} \Big|_{y+dy} dz dx dt
$$

$$
+ \frac{\partial p}{\partial z} \Big|_{z} dx dy dt - \frac{\partial p}{\partial z} \Big|_{z+dz} dx dy dt \right\} - \frac{p - p_n}{\mathcal{T}_p} dx dy dz dt
$$

Diese Trägerbilanz führt unter Berücksichtigung von  $L_p^2 = \zeta_p D_p$  zur Diffusionsgleichung:

$$
\Delta p + \frac{p_n - p}{L_p^2} + \frac{1}{D_p} \frac{\partial (p_n - p)}{\partial t} = 0
$$
 (7)

Damit ist der Transportmechanismus im n-Leiter vollständig bestimmt. Für den p-Leiter gelten analoge Formeln, sowohl bezüglich Differentialgleichung als auch Randbedingungen. Für die folgenden Untersuchungen wurden die physikalischen und geometrischen Grössen anhand der einschlägigen Literatur wie folgt festgelegt (Ra tionales Giorgi-System):

$$
D_{p} = 5 \cdot 10^{-3} \text{ m}^{2}/\text{s}
$$
  
\n
$$
L_{p} = 5 \cdot 10^{-4} \text{ m}
$$
  
\n
$$
L_{n} = 5 \cdot 10^{-4} \text{ m}
$$
  
\n
$$
L_{n} = 5 \cdot 10^{-4} \text{ m}
$$
  
\n
$$
L_{n} = 10^{16} \text{ m}^{-3}
$$
  
\n
$$
L_{n} = 10^{-3} \text{ m}
$$
  
\n
$$
L_{n} = 10^{-3} \text{ m}
$$
  
\n
$$
L_{n} = 10^{-3} \text{ m}
$$
  
\n
$$
L_{n} = 10^{-3} \text{ m}
$$
  
\n
$$
L_{n} = 10^{-3} \text{ m}
$$
  
\n
$$
L_{n} = 10^{-3} \text{ m}
$$
  
\n
$$
L_{n} = 10^{-3} \text{ m}
$$
  
\n
$$
L_{n} = 10^{-3} \text{ m}
$$
  
\n
$$
L_{n} = 10^{-3} \text{ m}
$$
  
\n
$$
L_{n} = 10^{-3} \text{ m}
$$
  
\n
$$
L_{n} = 10^{-3} \text{ m}
$$
  
\n
$$
L_{n} = 10^{-3} \text{ m}
$$
  
\n
$$
L_{n} = 10^{-3} \text{ m}
$$
  
\n
$$
L_{n} = 10^{-3} \text{ m}
$$
  
\n
$$
L_{n} = 10^{-3} \text{ m}
$$
  
\n
$$
L_{n} = 10^{-3} \text{ m}
$$
  
\n
$$
L_{n} = 10^{-3} \text{ m}
$$
  
\n
$$
L_{n} = 10^{-3} \text{ m}
$$
  
\n
$$
L_{n} = 10^{-3} \text{ m}
$$
  
\n
$$
L_{n} = 10^{-3} \text{ m}
$$
  
\n
$$
L_{n} = 10^{-3} \text{ m}
$$
  
\n
$$
L_{n} = 10^{-3} \text{ m}
$$
  
\n
$$
L_{n
$$

# 2.1. Numerische Verfahren

Bei den numerischen Verfahren sucht man immer eine möglichst gute Näherungslösung, weil eine exakte Lösung nicht bekannt ist oder weil der Aufwand zu deren Be rechnung allzu gross ist. Die Diffusionsgleichung (7) im Falle, wo keine Variation nach der Zeit stattfindet:

$$
\Delta P + \frac{P_n - P}{L_p^2} = 0 \tag{8}
$$

kann mit Hilfe der Relaxationsrechnung gelöst werden. Dabei wird das Feld in ein Maschennetz zerlegt und die Differentialgleichung in eine Differenzengleichung um gewandelt. Aus einer ersten Näherung, die nur eine reine Annahme des Funktionsverlaufes ist, wird schrittweite eine bessere Lösung errechnet, wobei jedesmal untersucht werden muss, ob das Verfahren konvergiert oder nicht. Der dabei auftre tende Fehler ist abhängig von der Maschenweite d, der Anzahl Schritte und der Wahl der ersten Näherung. Numerische Verfahren sind dann erwünscht, wenn man über moderne digitale Rechenmaschinen verfügt. Sobald die Zeit <sup>t</sup> als freie Variable auf tritt, sich also eine Koordinate des n-dimensionalen Raumes ins Unendliche erstreckt, müssen die Relaxationsverfahren entsprechend umgewandelt werden.

Lit: [5], [6].

# 2.2. Elektrolyttrog

Da die stationäre elektrische Strömung die Lap lace gleichungerfüllt, kann der Elektrolyttrog grundsätzlich zur Lösung von Laplacegleichungen verwendet werden. Vernachlässigt man in der Diffusionsgleichung (7) die Raumrekombination und beschränkt man sich auf zeitlich unabhängige Vorgänge, so erhält man die Laplace gleichung:

$$
\Delta p = 0 \tag{9}
$$

Der Elektrolyttrog hat den Vorteil, dass er innerhalb der Messgenauigkeit exakte Resultate liefert, denn wir brauchen keine Differenzengleichungen und keine Anfangs-

werte. Die Neumann sehe Randbedingung kann dabei durch isolierte Oberflächenplättchen, welche den elektrischen Strom über Widerstände zur Erde ableiten, er füllt werden. Dies ist nur deshalb möglich, weil der Quotient s $/D_p$  eine positive Zahl ist. Wenn man bedenkt, dass man mit Sonden an diskreten Punkten des Elektrolyten Ströme einspeisen kann, so muss es auch möglich sein, Gleichung (8) (mit Raumrekombination) angenähert zu lösen. Ein augenfälliger Nachteil der Elektrolytmethode ist wohl die konstruktive Schwierigkeit, örtlich veränderliche Leitfähigkei ten herzustellen.

Lit: [2], [5].

## 2.3. Gummimembran

Vielfach wird eine gespannte Gummimembran zur Lösung der Laplace glei chung verwendet. In neuerer Zeit ist man dazu übergegangen, auch die Poissongleichung auf der Gummimembran zu lösen. Dies wird so durchgeführt, dass man in Funktion des Ortes einen ganz bestimmten Druck senkrecht zur Gummimembran ausübt. Für stationäre Fälle ist dies mit Erfolg durchgeführt worden am Beispiel der Raumladungsgleichung bei Elektronenröhren. Die Methode hat den Nachteil, dass sie für nichtstationäre Vorgänge unbrauchbar ist.

Lit: [8].

## 2.4. Netzwe <sup>r</sup> ke

Bei den Netzwerken führen wir ähnlich wie beim Relaxationsverfahren die Dif ferentialgleichung in eine Differenzengleichung über. Dabei entsteht ein Fehler, der von der Maschenweite <sup>d</sup> abhängt. Da die Widerstände, welche die Maschenpunkte miteinander verbinden, leicht auf einige Promille genau abgeglichen werden können, haben wir die Möglichkeit, inhomogene Leitungsmechanismen nachzubilden. Die Poisson gleichung kann mit Hilfe von Stromeinspeisung iterativ gelöst werden. Das Verfahren ist dabei folgendes: Vorerst wird auf dem Netzwerk die Laplacegleichung gelöst. Aus dieser ersten Näherung berechnet man an den einzelnen Maschenpunkten die Einspeiseströme und erhält damit die zweite Näherung. Das Verfahren muss auf Konvergenz geprüft werden. Im Falle der Diffusionsgleichung (7) wird es sich zeigen, dass die von Raumrekombination und Raumspeicherung abhängigen Terme sehr einfach durch Ableitwiderstände und Kapazitäten dargestellt wer den können.

Lit: [2], [5], [7].

#### Kap. 3) LINEARES NETZWERK

# 3.1. Berechnung der exakten Lösung der Diffusionsgleichung im ebenen (eindimensionalen) Fall

Unter der Voraussetzung, dass eine Gleichspannung <sup>"</sup>U und eine dazu relativ kleine Wechselspannung U $\cdot$ exp( $\cdot \omega$ t) an eine ebene Diode angelegt werden, kann man eine Formel für den Verlauf der Löcherdichte p berechnen. Nachher kann durch Vergleich mit den Messungen an einer Kette auf die Genauigkeit der Netzwerkmethode geschlossen werden.

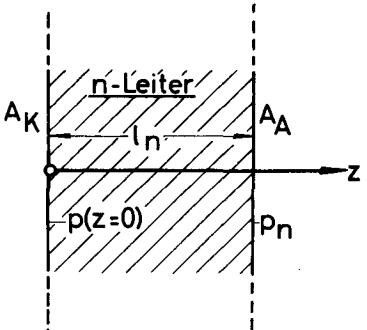

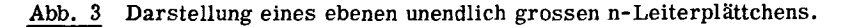

Da sich der n-Leiter in senkrechter Richtung zur z-Achse ins Unendliche er streckt und alle physikalischen Grössen auf einer Ebene senkrecht zur z-Achse konstant sind, das Problem also eben ist, kann man die Diffusionsgleichung (7) wie folgt anschreiben:

$$
\frac{\partial^2 p}{\partial z^2} + \frac{p_n - p}{L_p^2} + \frac{1}{D_p} \frac{\partial (p_n - p)}{\partial t} = 0
$$
 (10)

- 18 -

Die Randbedingungen lauten gemäss den Formeln (3) und (4):

$$
p(z=0) = p_n \exp\left(\frac{e^{-t}U}{kT}\right) \left[1 + \frac{e^{-t}U}{kT} \exp\left(j\omega t\right)\right] ; \quad \sim U \leq \frac{kT}{e}
$$
 (3)  

$$
p(z=l_n) = p_n
$$
 (4)

$$
p(z=1_n) = p_n \tag{4}
$$

Man löst diese Aufgabe mit folgendem Ansatz:

$$
p(z, t) = p(z) + \gamma p(z) \exp(i\omega t)
$$
 (11)

Setzt man diesen Ansatz in die Formel (10) ein, so erhält man folgende Differentialgleichung:

$$
\frac{\partial^2 p(z)}{\partial z^2} + \frac{\partial^2 p(z)}{\partial z^2} \exp (j\omega t) + \frac{p_n - \gamma p(z) \exp (j\omega t) - \bar{p}(z)}{L_p^2} - \frac{\gamma p(z) \, j\omega \exp(j\omega t)}{D_p} = 0
$$
\n(12)

Diese Gleichung wird nun nach Gleich- und Wechselanteil separiert. Dies ist dann erlaubt, wenn der Gleichspannungsanteil viel grösser ist als der Wechselspannungsanteil.

$$
\bar{U} \bullet \tilde{U}
$$

$$
\bar{P}(z) \bullet \tilde{P}(z)
$$

Für den Gleichspannungsanteil erhält man folgende Differentialgleichung und Randbedingungen:

$$
\frac{d^{2}p(z)}{dz^{2}} + \frac{p_{n} - p_{z}}{L_{p}^{2}} = 0
$$

$$
= p(z=0) = p_{n} \exp\left(\frac{e^{-}U}{kT}\right)
$$

$$
= p(z=1_{n}) = p_{n}
$$

Die Gleichspannungslösung heisst demzufolge:

$$
= p(z) = p_n + p_n \left[ \frac{\exp(\frac{e^{-z}}{kT}) - 1}{1 - \exp(-\frac{2l_n}{L_p})} \right] \left[ \exp(-\frac{z}{L_p}) - \exp(-\frac{2l_n}{L_p}) \exp(\frac{z}{L_p}) \right]
$$
(13)

Die Diffusionsstromdichte berechnet sich allgemein:

$$
j_{\mathbf{D}} = - e \mathbf{D}_{\mathbf{p}} \text{grad } \mathbf{p} \tag{14}
$$

Somit wird der Gleichstromanteil der Diffusionsstromdichte im ebenen Fall an der Stelle  $z = 0$ :

$$
= \mathbf{i}_{\text{DL}} = -e \mathbf{D}_{\text{p}} \frac{d^2 p}{dz} \Big|_{z=0}
$$

$$
= \mathbf{i}_{\text{DL}} = \frac{e \mathbf{D}_{\text{p}}}{\mathbf{L}_{\text{p}}} \mathbf{p}_{\text{n}} \Bigg[ e \exp \left( \frac{e^2 U}{kT} \right) - 1 \Bigg] \text{ cth } \left( \frac{\mathbf{l}_{\text{n}}}{\mathbf{L}_{\text{p}}} \right)
$$

$$
= \mathbf{i}_{\text{DL}} = \mathbf{i}_{\text{p}} \frac{\mathbf{i}_{\text{DL}}}{\mathbf{L}_{\text{p}}} = \frac{e \mathbf{D}_{\text{p}}}{\mathbf{L}_{\text{p}}} \text{ cth } \left( \frac{\mathbf{l}_{\text{n}}}{\mathbf{L}_{\text{p}}} \right) \tag{15}
$$

Für den Wechselspannungsanteil erhält man folgende Differentialgleichung und Randbedingungen:

$$
\frac{d^2 p(z)}{dz^2} - \frac{p(z)}{L_p^2} - \frac{j \omega p(z)}{D_p} = 0
$$
  

$$
p(z=0) = p_n \exp\left(\frac{e^z U}{kT}\right) \frac{e^z U}{kT}
$$
  

$$
p(z=1_n) = 0
$$

Die Lösung für den Wechselanteil lautet damit:

$$
\tilde{p}(z) \exp (j\omega t) = \frac{p_n \exp (\frac{e^{-t}U}{kT}) \frac{e^{t}U}{kT}}{1 - \exp(-\frac{2\ln}{L_p})(1 + j\omega \tau_p)} \left[ \exp(-\frac{z}{L_p}\sqrt{1 + j\omega \tau_p}) \right]
$$

$$
- \exp(-\frac{2\ln}{L_p}\sqrt{1 + j\omega \tau_p}) \exp(\frac{z}{L_p}\sqrt{1 + j\omega \tau_p}) \right] \exp (j\omega t) \qquad (16)
$$

Der Wechselanteil der Diffusionsstromdichte an der Stelle  $z = 0$  berechnet sich somit unter Berücksichtigung von Formel (14) zu:

$$
-20 -
$$

$$
\tilde{P}_{\text{DL}} = \frac{e^2 D_p}{L_p kT} p_n \exp\left(\frac{e^2 U}{kT}\right) \sqrt{1 + j\omega \tau_p} \left[1 + \frac{2}{\exp\left(\frac{2l_n}{L_p}\sqrt{1 + j\omega \tau_p}\right) - 1}\right] \quad \tilde{U}_{\text{DL}}
$$
\n
$$
\frac{\tilde{U}_{\text{DL}}}{\tilde{U}_{\text{D}}} = \frac{e^2 D_p}{kT L_p} p_n \exp\left(\frac{e^2 U}{kT}\right) \sqrt{1 + j\omega \tau_p} \quad \text{cth}\left(\frac{l_n}{L_p}\sqrt{1 + j\omega \tau_p}\right) \tag{17}
$$

Mit den Formeln (13), (15), (16) und (17) sind mathematische Ausdrücke gegeben für die Gleich- und Wechselanteile der Löcherdichte und der Diffusionsstromdichte im Falle einer ebenen Diode.

Lit.: [1], [13].

# 3.2. Konstruktion des linearen Netzwerkes

Man führt die Diffusionsgleichung (10) in Differenzenform über. Dazu teilt man gemäss Abb. 4 die z-Achse in äquidistante Teilstücke von der Länge d auf.

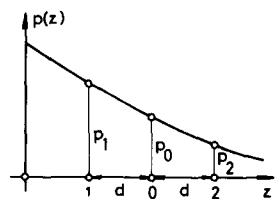

Darstellung von drei benachbarten Maschenpunkten auf der z-Achse mit Abb. 4 den dazugehörenden p-Werten.

Man betrachtet den Punkt O als Zentrum einer Taylor entwicklung und erhält für p<sub>1</sub> und p<sub>2</sub> folgende Werte:

$$
p_1 = p_0 - \frac{d}{1!} \frac{\partial p}{\partial z} + \frac{d^2}{2!} \frac{\partial^2 p}{\partial z^2} - \frac{d^3}{3!} \frac{\partial^3 p}{\partial z^3} + \frac{d^4}{4!} \frac{\partial^4 p}{\partial z^4} - + \dots
$$
  

$$
p_2 = p_0 + \frac{d}{1!} \frac{\partial p}{\partial z} + \frac{d^2}{2!} \frac{\partial^2 p}{\partial z^2} + \frac{d^3}{3!} \frac{\partial^3 p}{\partial z^3} + \frac{d^4}{4!} \frac{\partial^4 p}{\partial z^4} + + \dots
$$

Durch Addition der beiden Gleichungen und Division durch d<sup>2</sup> erhält man:

$$
\frac{\partial^2 p}{\partial z^2} = \frac{p_1 - p_0}{d^2} + \frac{p_2 - p_0}{d^2} - 2 \sum_{n=2}^{\infty} \frac{d^{2(n-1)}}{(2n)!} \frac{\partial^{2n} p}{\partial z^{2n}}
$$

Unter der Voraussetzung, dass

$$
\left|2\sum_{n=2}^{\infty}\frac{d^{2(n-1)}}{(2n)!}\frac{\partial^{2n}p}{\partial z^{2n}}\right| \leftarrow \frac{\partial^2p}{\partial z^2}
$$

und wenn wir weiterhin mit  $k_0/R_0$  multiplizieren, wird Gleichung (10):

$$
\frac{k_0(p_1 - p_0)}{R_0} + \frac{k_0(p_2 - p_0)}{R_0} + \frac{k_0d^2}{R_0L_p^2}(p_n - p_0) + \frac{k_0d^2}{R_0D_p}\frac{\partial (p_n - p_0)}{\partial t} = 0
$$
 (18)

In Abb. 5 ist eine lineare Messkette dargestellt worden. Die Punkte mit den elektrischen Potentialen V<sub>1</sub>, V<sub>0</sub> und V<sub>2</sub> entsprechen den Punkten 1, 0 und 2 auf der z-Achse in Abb. 4.

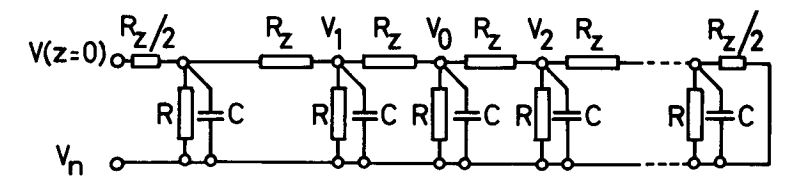

Abb. 5 Ausschnitt aus der linearen Messkette

In jedem Maschenpunkt gilt das Kirchhoffsche Gesetz, d.h. die Summe aller zu einem Maschenpunkt fliessenden Ströme ist gleich Null. Diese Ströme lassen sich durch die Potentiale, die Widerstände und die Kapazitäten ausdrücken:

$$
\frac{V_1 - V_o}{R_z} + \frac{V_2 - V_o}{R_z} + \frac{V_n - V_o}{R} + C \frac{\partial (V_n - V_o)}{\partial t} = 0
$$
 (19)

Man sieht, dass die Formeln (18) und (19) analogen Aufbau haben. Wenn wir untenstehende Zuordnung der Variablen und Konstanten beachten und weiterhin dafür sorgen, dass die Randbedingungen erfüllt werden, dann löst die Widerstands-Kapazitätskette die Diffusionsgleichung im ebenen Fall.

$$
V = k_0 P
$$
  
\n
$$
R_z = R_0 L_2^2
$$
  
\n
$$
R = R_0 \frac{P}{d^2}
$$
  
\n
$$
C = \frac{d^2}{R_0 P_p}
$$
  
\n
$$
E = (250) = k_0 \exp(\frac{e^2 U}{L}) \left[1 + \frac{e^2 U}{L} \exp(i \omega t)\right]
$$
 (20)

 $V(z=0) = k_0 p(z=0) = k_0 p_n \exp(\frac{e^z U}{kT}) \left[1 + \frac{e^z U}{kT} \exp(j \omega t)\right]$  $= V_{\text{n}} \exp\left(\frac{e}{kT}\right) \left|1+\frac{e}{kT}\right| \exp\left(i\omega t\right)$ 

$$
V(z=1_n) = k_0 p(z=1_n) = k_0 p_n = V_n
$$

Die Konstante k verknüpft die Löcherdichte p mit der elektrischen Spannung V an der Kette; sie kann frei gewählt werden. Ebenfalls frei wählbar ist der Widerstand R<sub>o</sub>. Wir wählen ihn so, dass einerseits keine Erwärmung und damit Veränderung des Widerstandes bei Stromdurchgang auftritt, und andrerseits die durch  $R_{\rm z}$  fliessenden Ströme mit den vorhandenen Messinstrumenten gut messbar sind. Je feiner man die Aufteilung des n-Raumes vornimmt, desto genauer nähert sich die Differenzenglei chung der Differentialgleichung und desto mehr Schaltelemente benötigt man. Die Maschenweite d kann aus einer Fehlerbetrachtung bestimmt werden.

In Abb. 6 wurden die exakte mathematische und die durch das Netzwerk be stimmte Lösung aufgezeichnet. Ursache der Abweichungen dieser beiden Lösungen voneinander ist der Uebergang von der Differential- zur Differenzenrechnung. Wenn man einen Fehler  $\delta(p_0)$  einführt, so kann man folgende Gleichung anschreiben:

$$
p_0 + \delta(p_0) = p
$$
;  $\delta(p_0)|_{z=0} = 0$ ;  $\delta(p_0)|_{z=1} = 0$  (21)

An den beiden Rändern hat die Fehlerfunktion  $\delta(p_0)$  den Wert Null, weil die Randbedingungen in beiden Fällen die gleichen sind. Aus der Differentialgleichung und der Differenzengleichung an der Stelle <sup>0</sup> kann man den Quotienten

$$
\varepsilon_{\rm r} = \frac{\delta(p_{\rm o})}{p}
$$

bestimmen.

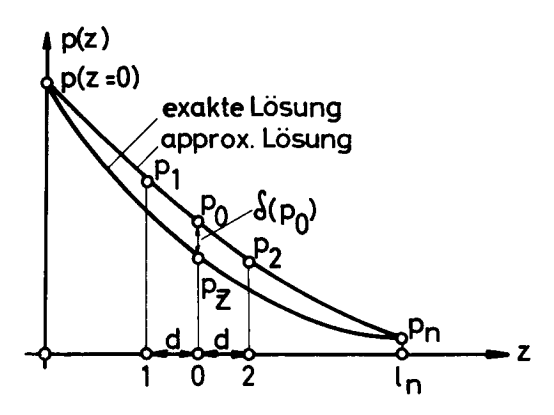

Abb. 6 Darstellung der exakten und der durch das Netzwerk approximierten Lösung im linearen Fall.

$$
\frac{\partial^2 p}{\partial z^2} + \frac{p_n - p}{L_p^2} + \frac{1}{D_p} \frac{\partial (p_n - p)}{\partial t} = 0
$$
\n(10)\n
$$
\frac{\partial^2 (p_0 + \delta(p_0))}{\partial z^2} + \frac{p_n - (p_0 + \delta(p_0))}{L_p^2} + \frac{1}{D_p} \frac{\partial [p_n - (p_0 + \delta(p_0))]}{\partial t} = 0
$$
\n
$$
\frac{\partial^2 p_0}{\partial z^2} + \frac{\partial^2 (\delta(p_0))}{\partial z^2} + \frac{p_n - p_0}{L_p^2} - \frac{\delta(p_0)}{L_p^2} + \frac{1}{D_p} \frac{\partial [p_n - p_0]}{\partial t} - \frac{1}{D_p} \frac{\partial (\delta(p_0))}{\partial t} = 0
$$
\nGemäss Abschnitt 3.2. kam 
$$
\frac{\partial^2 p_0}{\partial z^2}
$$
 durch folgenden Ausdruck ersett werden:\n
$$
\frac{\partial^2 p_0}{\partial z^2} = \frac{p_1 - p_0}{d^2} + \frac{p_2 - p_0}{d^2} - 2 \sum_{n=2}^{\infty} \frac{d^{2(n-1)}}{(2n)!} \frac{\partial^{2n} p_0}{\partial z^{2n}} + \frac{\partial^{2} (\delta(p_0))}{\partial z^{2n}} + \frac{p_n - p_0}{L_p^2} - \frac{\delta (p_0)}{L_p^2} + \frac{p_1 - p_0}{L_p^2} - \frac{\delta (p_0)}{L_p^2} + \frac{1}{D_p} \frac{\delta (p_0 - p_0)}{\delta t} - \frac{1}{D_p} \frac{\delta (\delta(p_0))}{\delta t} = 0
$$
\n(10)

Obige Gleichung vereinfacht sich, wenn man berücksichtigt, dass die Summe einzelner Glieder nach Gleichung (18) Null ergibt.

$$
-2\sum_{n=2}^{\infty} \frac{d^{2(n-1)}}{(2n)!} \frac{\partial^{2n} p_0}{\partial z^{2n}} + \frac{\partial^2 (\delta (p_0))}{\partial z^2} - \frac{\delta (p_0)}{L_n^2} - \frac{1}{D_p} \frac{\partial (\delta (p_0))}{\partial t} = 0
$$

Diese Gleichung kann nach Gleich- und Wechselanteilen separiert werden. Wir beschränken uns vorerst auf den Gleichstromfehler. Unter dem Summenzeichen berücksichtigen wir nur das erste Glied, da das zweite bereits die Ableitung sechsten Grades von p<sub>o</sub> nach z enthält. Das erste Glied berechnen wir nach Formel (13) und erhalten dafür:

$$
-2\frac{d^2}{4!} \frac{d^4}{dz^4} \approx -2\frac{d^2}{4!} \frac{d^4}{dz^4} = -2\frac{d^2}{4!} \frac{1}{L_p^4} (-p - p_n)
$$

Nehmen wir ferner an, dass die Fehlerfunktion  $\delta({}^{\bar{}}p_0)$  an der Stelle z =  $l_n/2$  am grössten wird, so können wir folgende Formeln schreiben:

$$
\frac{d^{2}(\delta(p_{o}))}{dz^{2}} \approx \frac{0 - \delta(\bar{p}_{o})}{(\frac{l_{n}}{2})^{2}} + \frac{0 - \delta(\bar{p}_{o})}{(\frac{l_{n}}{2})^{2}} = -\frac{8 \delta(\bar{p}_{o})}{l_{n}^{2}}
$$

$$
= p \gg p_{n}
$$

Damit erhalten wir:

$$
-2 \frac{d^{2}}{4!} \frac{1}{L_{p}^{4}} = p - \frac{8 \delta(\bar{p}_{0})}{l_{n}^{2}} - \frac{\delta(\bar{p}_{0})}{L_{p}^{2}} = 0
$$

Da  $\overline{\phantom{x}}$ p immer positiv ist, zeigt uns obige Formel, dass  $\delta(\overline{\phantom{x}}_{p_{0}})$  negativ sein muss (vergleiche Abb. 6). Bleibt das Vorzeichen von  $\delta(\bar{p}_0)$  über der ganzen Strecke l<sub>n</sub> erhalten, so sind die Messwerte  $\bar{P}_{0}$  alle zu gross gegenüber dem richtigen Wert  $\bar{P}_{p}$ . Der relative Gleichstromfehler  $\bar{P}_{r}$  wird somit:

$$
=\varepsilon_{r} = \frac{\delta\left(\bar{P}_{p_{0}}\right)}{P} \bigg|_{z=\frac{1}{n}/2} = \frac{d^{2}}{12 \, L_{p}^{2} \left(1 + \frac{8 \, L_{p}^{2}}{1^{2}}\right)}
$$
(22)

Den relativen Wechselstromfehler  $\tilde{\epsilon}_r$  berechnet man analog und erhält dafür:

$$
\left. \int_{\epsilon_{\rm r}}^{\epsilon_{\rm r}} = \frac{\delta \left( \int_{\rho_0}^{\rho_0} \right)}{\int_{z = l_{\rm n}/2}} = - \frac{d^2 (1 + j \omega^{\tau})^2}{\int_{12 \, l_{\rm p}^2}^2 (1 + \frac{8 L_{\rm p}^2}{l_{\rm n}^2} + j \omega^{\tau})} \right) (23)
$$

Für d =  $5 \cdot 10^{-5}$  m,  $l_p = 5 \cdot 10^{-4}$  m und  $\omega = 2\pi \cdot 30$  kHz ergeben obige Formeln für  $\epsilon_F = -9,310^{-5}$  und  $\epsilon_F = 5,8\cdot 10^{-3}$ . exp(-j 1,01).

Lit.: [9].

## 3.3. Messungen am linearer. Netzwerk

Es wurde eine Messkette gebaut mit:

$$
R_{Z} = 3506, 1 \, \Omega \quad 1 \, \%
$$
  
\n
$$
R = 350, 61 \, k \Omega \quad 1 \, \%
$$
  
\n
$$
C = 1004, 2 \, \text{pF} \quad 1 \, \%
$$
  
\n
$$
U = 0,1195 \, \text{V}
$$

Die Herstellung genauer Schaltelemente wird in Abschnitt 4.4. beschrieben. Die Kapazitäten sind um den Faktor 7,042 zu gross, was mit einer Erniedrigung der Fre quenz um denselben Faktor kompensiert wird. Für Gleichstrom wurden die <sup>=</sup>p-Werte auf einer Messkette von der Länge  $l_n = 9d = 45 \cdot 10^{-5}$  m mit Hilfe einer Widerstandsdekade von der Genauigkeit 1 %o und einem Nullinstrument ermittelt. Der <sup>=</sup>p-Verlauf ist in Abb. 7 dargestellt worden. Ein Vergleich mit der nach Formel (13) errechneten Werte ist aus Tabelle I ersichtlich. Dabei tritt ein  $\varepsilon_r$  auf, das kleiner als  $\frac{1}{2}$  % ist.

Die Ursache dieses Fehlers liegt offenbar in der Ungenauigkeit der Widerstände  $R_{z}$ ; der von der Wahl der Maschenweite d herrührende Fehler verschwindet in diesem relativ hohen Fehlerpegel. Betrachtet man den Verlauf der Löcherdichte in Abbildung 7, so stellt man eine sehr schwache Krümmung der Kurve fest. In erster Näherung verläuft die Kurve linear wie bei einem gewöhnlichen Spannungsteiler; dies rührt davon her, weil die Ableitwiderstände R hundertmal grösser sind als die

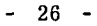

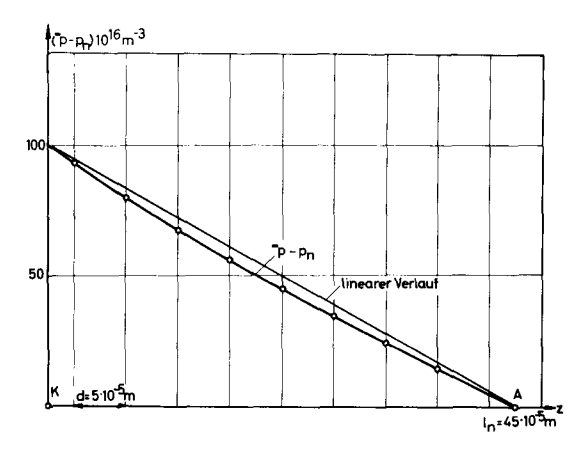

Abb. 7 Verlauf der Löcherdichte ( $\bar{p}$  - p) in einer ebenen Diode bei  $\bar{u}$  = 0,1193 V.

Tab. <sup>I</sup> Vergleich der gemessenen und gerechneten Löcherdichten in einer ebenen Diode bei  $\overline{U} = 0,1193 \text{ V}.$ 

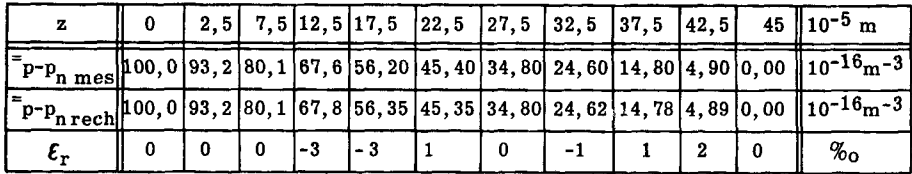

Netzwiderstände  $\rm R_{\rm z}$ .

Formel (14) in Differenzenform geschrieben lautet:

$$
j_{\rm DL} = e_{\rm D} \frac{p_1 - p_0}{d} \bigg|_{z=0} = \frac{e_{\rm D} (V_1 - V_0)}{k_0 d} \bigg|_{z=0} = \frac{e_{\rm D} p}{k_0 d} R_z I_{\rm NL} \bigg|_{z=0}
$$
(24)

Wir brauchen also nur den eingespiesenen Strom der Kette  $I_{NI}$  mit dem Faktor

$$
\frac{eD_p}{k_o d} R_z = 561.7 \text{ m}^{-2}
$$

zu multiplizieren und erhalten so die Diffusionsstromdichte  $j_{DL}$  der Diode. Dies gilt sowohl für den Gleich- wie auch für den Wechselanteil des Diffusionsstromes. Die spezifische lineare Stromdichte \_\_\_\_\_\_DL\_ rechnen:  $\bar{p}(z=0) - p_n$ lässt sich nach Formel (25) be-

$$
\frac{1}{P}I_{\text{DL}} = \frac{eD_p R_z}{d} = Y_{\text{NL}}
$$
 (25)

Die Konstante  $\frac{e D_p R_z}{d}$  hat den Wert 5, 6168 · 10<sup>-14</sup> Vm; <sup>\*</sup>Y<sub>NL</sub> wurde für variables  $1\text{m}/\text{L}_{\text{n}}$  auf einer Brücke von der Genauigkeit 3  $\%$ o gemessen. In Tabelle II werden die gemessenen Werte (Formel (25)) und die berechneten Werte (Formel (15)) für  $\frac{d^2D_{\text{L}}}{dx^2}$  miteinander verglichen. Der mittlere Fehler beträgt ungefähr 3  $\%$ o.

Tab. II Vergleich der gemessenen und der berechneten spezifischen Gleichstrom dichten <sup>---</sup>DL<sub>----</sub> bei variabler Diodenlänge l<sub>n</sub>/L<sub>n</sub>.  $\mathbb{T} p(z=0) - p_{\mathbf{n}}$ 

| $n^{\prime}$                                                                                      | 0,1                                                                                                    | 0.3  | 0, 5 | $\vert 0, 7 \vert$ | $ 0, 9\rangle$ | $ 1,1\rangle$ | 1,3  | 1, 5 | 1, 7 | 1, 9 |                                                                                                    |
|---------------------------------------------------------------------------------------------------|----------------------------------------------------------------------------------------------------|------|------|--------------------|----------------|---------------|------|------|------|------|----------------------------------------------------------------------------------------------------|
| $\mathbf{r}_{\mathbf{NL}}$                                                                        | 128,69                                                                                                    |      |      |                    |                |               |      |      |      |      | $\left 9,767\right 6,162\left 4,741\right 3,972\left 3,553\right 3,301\left 3,144\right 3,043\left 2,976\right 10^{-5}\frac{1}{6}$ |
| $\mathbf{F}_{\mathbf{j}_{\mathbf{DL}}}$<br>$\left  \frac{1}{p} p(z=0) - p_n \right $ mes          | $\left\ 16, 11\;\left \;5, 486\right  3, 461\;\left 2, 663\right  2, 231\right\ 1, 996\left 1, 854\right  1, 766\left 1, 709\right  1, 672\left 10\substack{118\text{nm} \text{}}\right.$ |      |      |                    |                |               |      |      |      |      |                                                                                                    |
| $\bar{P}_{\underline{\underline{\mathbf{D}}}}$<br>$\vert \bar{=}p(z=0)-p_{n\text{ recht}}\vert$ ' | $\left\ 16,07\right\ 5,499\left 3,467\right 2,651\left 2,237\right 2,001\left 1,859\right 1,770\left 1,713\right 1,675\left 10\substack{118\text{}}\right.$                               |      |      |                    |                |               |      |      |      |      |                                                                                                    |
| ້ $\epsilon_{\bf r}$                                                                              | 3                                                                                                    | $-3$ | $-2$ | 5                  | -3             | $-3$          | $-3$ | $-3$ | $-3$ | $-2$ | $\%$ o                                                                                                    |

An der gleichen Messanordnung wurden auch einzelne Widerstände verändert. In Ab bildung <sup>8</sup> wird der Fehler dargestellt, wenn man an verschiedenen Stellen der Kette die Leitwiderstände R<sub>z</sub> um -20 % des Nominalwertes verändert. Der gemessene Fehler des Netzwerkstromes ist in Abb. <sup>8</sup> rechts angegeben worden. Abb. <sup>8</sup> zeigt uns, dass wir für Strommessungen die genaueren Widerstände mit Vorteil bei kleinen z-Werten anbringen müssen. Für Messungen der Löcherverteilung sollen die genaueren Widerstände bei grossen z-Werten liegen. Dies lässt sich durch Vorwärtsund Rückwärtsbetrieb der Messkette leicht bewerkstelligen.

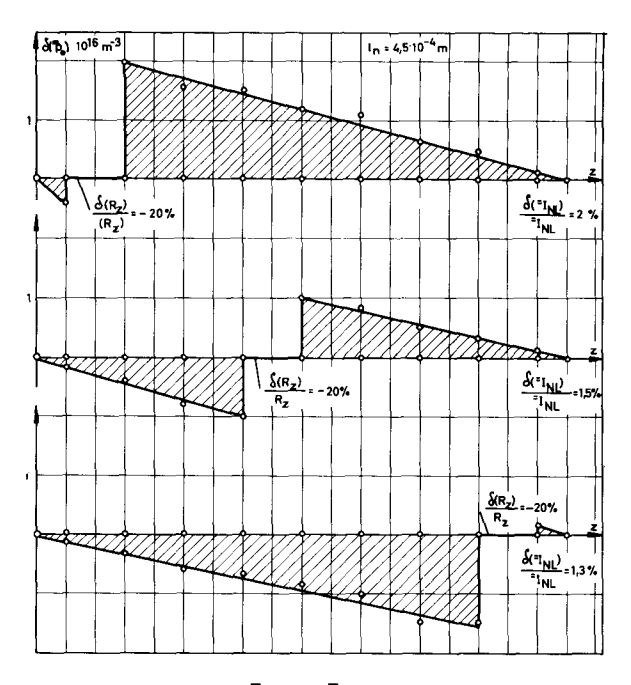

Abb. 8 Darstellung der Fehler von  $\bar{p}$  und  $\bar{I}_{NL}$  bei Veränderung der Leitwiderstände  $R_{z}$  an verschiedenen Stellen der Messkette.

Der Verlauf der Diodenstromdichte bei variabler Plättchendicke l<sub>n</sub> ist in Abb. 9 dargestellt worden;  $\frac{1}{2}$ DL strebt für grosses  $l_n$  asymptotisch nach dem berechneten Wert  $\left.{\bar{}}^2$ j<sub>DL</sub> $\right|_{1} = \infty$  = 1,602 A/m<sup>2</sup>.

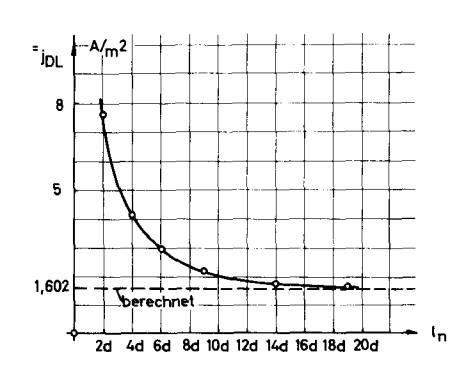

Abb. 9 Darstellung des Diffusionsstromdichteverlaufes  $\bar{P}_{\text{DL}}$  in Funktion der Plättchendicke  $l_n$ .

Formel (17) über die spezifische lineare Wechselstromdichte  $\frac{m_{\text{DL}}}{m_{\text{HI}}}$  wurde ebenfalls an der linearen Messkette geprüft. Formel (24) kann ohne weiteres auch auf Wechselstrom angewendet werden.

$$
\frac{V_{\text{DL}}}{V_{\text{U}}} = \frac{e D_{\text{p}}}{k_{\text{d}}} R_{\text{z}} \frac{V_{\text{NL}}}{V_{\text{U}}}
$$
\n
$$
= \frac{e D_{\text{p}}}{d} R_{\text{z}} \frac{P_{\text{n}} \exp(\frac{e^{\overline{t}} U}{kT}) e^{-\overline{t}} V_{\text{NL}}}{kT} \frac{V_{\text{NL}}}{V_{\text{U}}}
$$
\n
$$
\frac{V_{\text{DL}}}{V_{\text{U}}} = \frac{e^2 D_{\text{p}} R_{\text{z}} P_{\text{n}} \exp(\frac{e^{\overline{t}} U}{kT})}{kT d} V_{\text{NL}} \tag{26}
$$

Wir brauchen also nur die Admittanz des Netzwerkes mit einem konstanten Faktor

$$
\frac{e^2 D_p R_z p_n \exp(\frac{e^2 U}{kT})}{kT d} = 2,1944 10^6 m^{-2}
$$

zu multiplizieren, um die spezifische Wechselstromdichte der Diode zu erhalten. Da dieser Faktor eine reelle Zahl ist, haben $\sqrt[N]{N_{\rm H}}$  und  $\frac{3}{\sqrt[1]{11}}$  die gleiche Phasenverschiebung  $\bm{\mathsf{v}}_{\text{DL}}^{}$ . Die Messungen wurden mit einer "Rhode-Schwarz"-Impedanzmessbrücke durchgeführt, die einen Fehler von weniger als <sup>2</sup> % aufweist. Tabelle HI zeigt eine aurchgeruhrt, die einen renier von weniger als 2 % autweist. Tabelie in zu der dem zu der dem zu der dem zu de<br>Zusammenstellung der berechneten und der gemessenen Werte für  $\frac{10 \text{ L}}{255}$ .

Die Tabelle III zeigt in Uebereinstimmung mit Formel (23), dass der Fehler mit wachsendem  $l_n/L_n$  und steigender Frequenz zunimmt. Die Messungen zeigen, dass man bei einem  $l_n/L_p$  von 0,9 die maximale Frequenz von f = 30 kHz nicht überschreiten darf, wenn man einen Fehler von höchstens <sup>4</sup> % zulässt.

kHz. 3 bis ว<br>วั von quenzbereich Fre im  $\overline{\phantom{a}}$ verschiedene für Wechselstromdichten spezifischen berechneten und gemessenen le<br>C Vergleich in Tab.

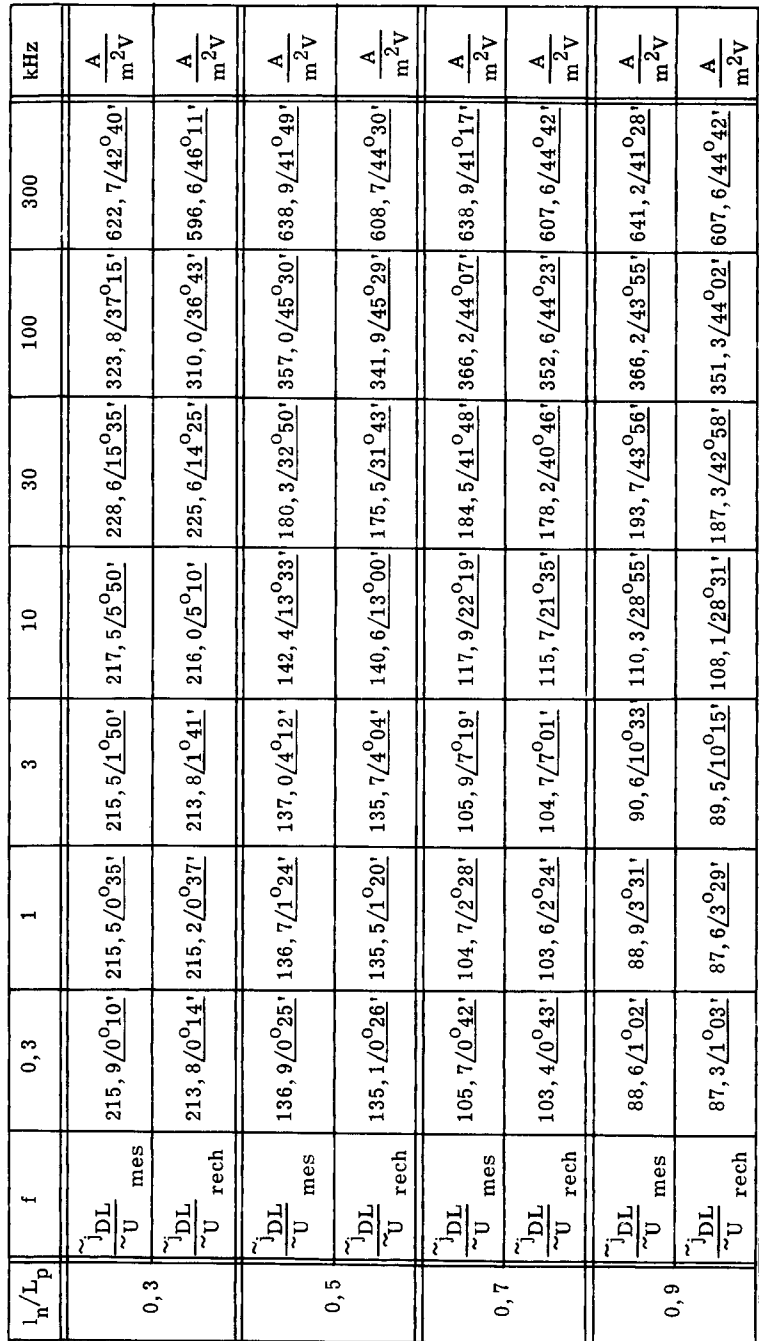

30  $\overline{\phantom{a}}$ .

# Kap. 4) ANALOGIENETZWERK IM ROTATIONSSYMMETRISCHEN FALL

# 4.1. Berechnung des Netzwerkes im rotationssymmetrischen Fall

Die Berechnung im rotationssymmetrischen Fall geht im Prinzip genau gleich vor sich, wie dies im Abschnitt 3.2. am linearen Netzwerk gezeigt wurde. Zusätzliche Schwierigkeiten ergeben sich durch die Ränder, wobei die Achse als Spezialfall eingeschlossen ist, und durch die Oberflächenrekombination.

Im rotationssymmetrischen Fall geht Gleichung (7) über in:

 $\overline{a}$ 

$$
\frac{\partial^2 p}{\partial r^2} + \frac{1}{r} \frac{\partial p}{\partial r} + \frac{\partial^2 p}{\partial z^2} + \frac{p_n - p}{L_p^2} + \frac{1}{D_p} \frac{\partial (p_n - p)}{\partial t} = 0 \qquad (27)
$$

Abb. 10 zeigt ein zweidimensionales Maschenfeld in einem r, z-Koordinatensystem. Die Löcherdichten  $p_i$  (i = 1...4) können nach Taylor entwickelt werden:

Abb. 10 Zweidimensionales Maschenfeld

Durch geeignete Kombination obenstehender Gleichungen kann man unter Vernach lässigung der Terme dritter und höherer Ordnung die Differentialgleichung (27) in die Differenzenform überführen; wir multiplizieren die Gleichung mit  $A(r,z)k_o/R_o$ wobei A(r, z) eine noch zu bestimmende Funktion ist:

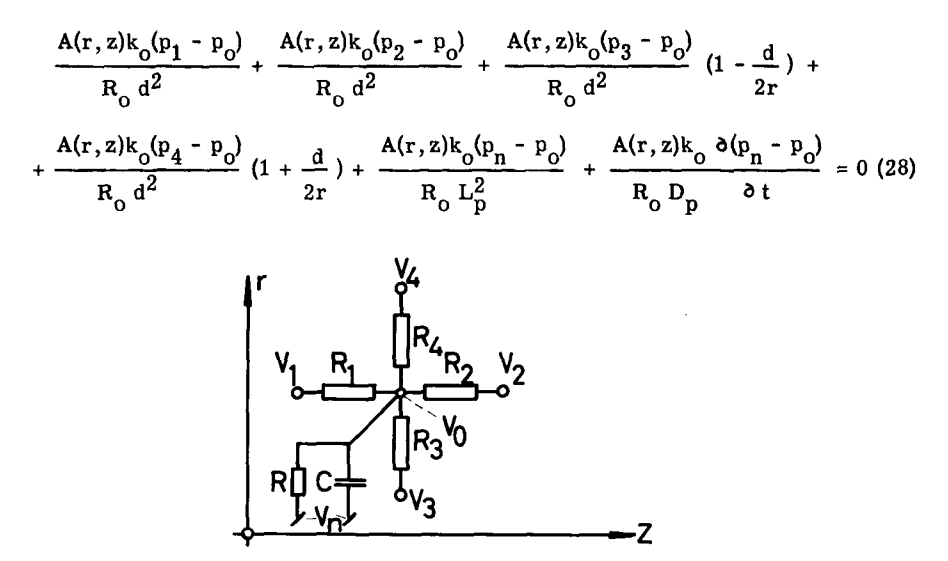

Abb. 11 Darstellung eines Netzwerkpunktes im rotationssymmetrischen Fall.

Betrachtet man nun ein Netzwerk, wie es in Abb. <sup>11</sup> dargestellt wurde, d.h. ein Netzwerk, in dem die einzelnen Maschenpunkte durch Widerstände R<sub>i</sub>miteinander verbunden wurden und von jedem Maschenpunkt ein Ableitwiderstand R und eine Ableitkapazität C auf das Potential V<sub>n</sub> führten, so gilt im Punkte O nach der Kirchhoff sehen Regel über die Summe aller zuf liessenden Ströme folgende Gleichung:

$$
\frac{V_1 - V_o}{R_1} + \frac{V_2 - V_o}{R_2} + \frac{V_3 - V_o}{R_3} + \frac{V_4 - V_o}{R_4} + \frac{V_n - V_o}{R} + C \frac{\delta (V_n - V_o)}{\delta t} = 0
$$
 (29)

Aus der Analogie der Gleichungen (28) und (29) geht hervor:

$$
V = k_0 P
$$
  
\n
$$
R_1 = R_0 \frac{d^2}{A(r, z)}
$$
  
\n
$$
R_2 = R_0 \frac{d^2}{A(r, z)}
$$
  
\n
$$
R_3 = R_0 \frac{d^2}{A(r, z)(1 - \frac{d}{2r})}
$$
  
\n
$$
R_4 = R_0 \frac{d^2}{A(r, z)(1 + \frac{d}{2r})}
$$
  
\n
$$
R = R_0 \frac{L^2}{A(r, z)}
$$
  
\n
$$
C = \frac{A(r, z)}{R_0 D_p}
$$
  
\n(30)

Die Maschenpunkte sollen alle um ganzzahlige Vielfache von d von der Achse entfernt sein. Es gilt  $r = md$ . Die Funktion  $A(r, z)$  geht über in  $A(m, z)$ . Man hat bis jetzt nur einen einzelnen Maschenpunkt O betrachtet. Die Gleichungen (28) und (29) können aber für alle Maschenpunkte des Feldes exklusive Randpunkte angeschrieben werden. Bei beliebiger Funktion  $A(m, z)$  sind aber die Netzwiderstände nicht eindeutig bestimmt, denn man kann jeden Netzwiderstand auf zwei Arten berechnen, je nachdem man den ersten oder den zweiten Endpunkt des Widerstandes als Zentrum be trachtet. Das Netzwerk muss folgende Kontinuitätsbedingungen erfüllen:

> m, z m,z m, z+d m+l,z

Diese Beziehungen gelten für alle Netzwiderstände. Aus Formel (30) sieht man sofort, dass bei konstantem m die Werte R<sub>1</sub> und R<sub>2</sub> identisch werden, sobald A(m, z) unabhängig von z wird:  $A(m, z) \rightarrow A(m)$ . Die zweite Kontinuitätsbedingung führt sofort auf die Rekursionsformel für A(m):

$$
\frac{A(m+1)}{A(m)} = \frac{m+1}{m}
$$
  
A(m) = mA

Setzt man für die Konstante A den Wert d<sup>2</sup> ein, so gehen die Formeln (30) über in

$$
V = k_0 P
$$
  
\n
$$
R_1 = R_0 \frac{1}{m}
$$
  
\n
$$
R_2 = R_0 \frac{1}{m}
$$
  
\n
$$
R_3 = R_0 \frac{1}{m - 1/2}
$$
  
\n
$$
R_4 = R_0 \frac{1}{m + 1/2}
$$
  
\n
$$
R = R_0 \frac{L_p^2}{m d^2}
$$
  
\n
$$
C = \frac{m d^2}{R_0 D_p}
$$
  
\n(31)

Auf der z-Achse wird der Ausdruck  $\frac{1}{r} \frac{\partial p}{\partial r}$  unbestimmt, denn  $\frac{\partial p}{\partial r}\Big|_{r=0}$  wird aus Gründen der achsialen Symmetrie gleich Null.

Nach Bernoulli-Hôpital ergibt sich:  $\overline{a}$ 

$$
\frac{1}{r} \frac{\partial p}{\partial r}\Big|_{r=0} = \frac{0}{0} = \frac{\frac{\partial}{\partial r} \left(\frac{\partial p}{\partial r}\right)}{\frac{\partial}{\partial r} (r)} \Big|_{r=0} = \frac{\partial^2 p}{\partial r^2}\Big|_{r=0}
$$

Somit geht Gleichung (28) über in:

$$
\frac{A(o, z)k_o(p_1 - p_o)}{R_o d^2} + \frac{A(o, z)k_o(p_2 - p_o)}{R_o d^2} + \frac{2A(o, z)k_o(p_3 - p_o)}{R_o d^2} + \frac{2A(o, z)k_o(p_3 - p_o)}{R_o d^2} + \frac{2A(o, z)k_o(p_3 - p_o)}{R_o d^2} + \frac{A(o, z)k_o d(p_3 - p_o)}{R_o d^2} + \frac{A(o, z)k_o d(p_3 - p_o)}{R_o d^2} = 0
$$

- 35 -

Setzt man A(o, z) =  $\frac{d^2}{4}$ , so wird die Kontinuitätsgleichung

$$
\left. R_{4} \right|_{0, z} = \left. R_{3} \right|_{1, z}
$$

erfüllt, und man erhält für die Netzwerkelemente auf der Achse:

$$
V = k_0 P
$$
  
\n
$$
R_1 = R_2 = 4 R_0
$$
  
\n
$$
R_3 = R_4 = 2 R_0
$$
  
\n
$$
R = 4 R_0 \frac{L_p^2}{d^2}
$$
  
\n
$$
C = \frac{d^2}{4 R_0 D_p}
$$
 (32)

Kapazitätswerte halbiert werden. Dies ergibt folgende Elemente: schnitt 4. 2. müssen dabei die Widerstandswerte auf der Achse verdoppelt und die ken. Dadurch wird der materielle Aufwand auf die Hälfte reduziert. Gemäss Ab¬ Da das Problem rotationssymmetrisch ist, können wir uns auf positive <sup>r</sup> beschrän¬

$$
V = k_0 P
$$
  
\n
$$
R_1 = R_2 = 8 R_0
$$
  
\n
$$
R_4 = 2 R_0
$$
  
\n
$$
R = 8 R_0 \frac{L_P^2}{d^2}
$$
  
\n
$$
C = \frac{d^2}{8 R_0 D_p}
$$
 (33)

 $\bullet$ 

Lit.: [10].

# 4.2. Bedeutung der Netzwerkströme

In diesem Kapitel wird der Zusammenhang abgeklärt, der zwischen den Strömen im Netzwerk und den physikalischen Vorgängen in der Diode besteht. Gemäss Formel (14) lassen sich die Diffusionslöcherstromdichten im n-Leiter wie folgt anschreiben:

$$
i_{Dz} = -eD_p \frac{\delta p}{\delta z}
$$
  
\n
$$
i_{Dr} = -eD_p \frac{\delta p}{\delta r}
$$
  
\n
$$
i_{Dz1} = eD_p \frac{k_0(p_1 - p_0)}{k_0 d} = \frac{eD_p R_0}{k_0 r} \frac{V_1 - V_0}{R_1} = \frac{eD_p R_0}{k_0 r} i_{Nz1}
$$
  
\n
$$
i_{Dz2} = eD_p \frac{k_0(p_2 - p_0)}{k_0 d} = \frac{eD_p R_0}{k_0 r} \frac{V_2 - V_0}{R_2} = \frac{eD_p R_0}{k_0 r} i_{Nz2}
$$
  
\n
$$
i_{Dr3} = eD_p \frac{k_0(p_3 - p_0)}{k_0 d} = \frac{eD_p R_0}{k_0 (r - \frac{d}{2})} \frac{V_3 - V_0}{R_3} = \frac{eD_p R_0}{k_0 (r - \frac{d}{2})} i_{Nr3}
$$
  
\n
$$
i_{Dr4} = eD_p \frac{k_0(p_4 - p_0)}{k_0 d} = \frac{eD_p R_0}{k_0 (r + \frac{d}{2})} \frac{V_4 - V_0}{R_4} = \frac{eD_p R_0}{k_0 (r + \frac{d}{2})} i_{Nr4}
$$

Berechnet man nun aus den Stromdichten die Ströme, die von den Löchern durch die Fläche  $\triangle A = 2\pi$  rd respektive  $\triangle A = 2\pi (r - \frac{d}{2})d$  und  $\triangle A = 2\pi (r + \frac{d}{2})d$  durch Diffusion getragen werden, so erhalten wir:

$$
i_{Dz1} = 2\pi \text{ rd } j_{Dz1} = \frac{2\pi e D_p R_o d}{k_o} \quad i_{Nz1}
$$
\n
$$
i_{Dz2} = 2\pi \text{ rd } j_{Dz2} = \frac{2\pi e D_p R_o d}{k_o} \quad i_{Nz2}
$$
\n
$$
i_{Dr3} = 2\pi (r - \frac{d}{2})d j_{Dr3} = \frac{2\pi e D_p R_o d}{k_o} \quad i_{Nr3}
$$
\n
$$
i_{Dr4} = 2\pi (r + \frac{d}{2})d j_{Dr4} = \frac{2\pi e D_p R_o d}{k_o} \quad i_{Nr4}
$$

Man sieht, dass die Netzwerkströme proportional zu den Diffusionsströmen in den Differenzenflächen sind. Dies gilt sowohl für Gleich- als auch für Wechselstrom. Der Proportionalitätsfaktor ist:

$$
k_1 = \frac{2\pi \cdot e D_p R_o d}{k_o}
$$
 (34)

Die Netzwiderstände haben also die Bedeutung von Diffusionsleitwerten. Bei gleichen Strömen und Löcherdichten müssen die Widerstände halb so gross gemacht werden, wenn die Diffusionskonstante auf den doppelten Wert anwächst. Das duale Netz, d.h. das Netz, dessen Knoten in die Mittelpunkte der Widerstände zu liegen kommen, ist massgebend für die Berechnung der Diffusionsströme. An den Rändern, welche durch die Maschenpunkte gehen, müssen die Widerstände verdoppelt werden, damit nur die halben Diffusionsströme fliessen. Randwiderstände können auch für krummlinige Ränder approximativ berechnet werden.

Infolge Raumrekombination verschwinden bei Löcherüberschuss positive Strom träger nach dem Gesetz:

$$
\frac{\delta p}{\delta t} = -\frac{p - p_n}{\tau_p}
$$

Im Volumenelement  $\Delta V = 2\pi$  rd<sup>2</sup> kann dieser Rekombinationsvorgang durch einen abfliessenden Strom  $i_{\text{DR}}$  ersetzt werden:

$$
i_{DR} = e \frac{p - p_n}{\tau_p} 2\pi r d^2 = \frac{2\pi e D_p R_o d k_o (p - p_n)}{k_o R} = \frac{2\pi e D_p R_o d}{k_o} i_{NR} = k_1 i_{NR}
$$

Der abfliessende Rekombinationsstrom im Volumenelement A V ist proportional zum Strom im Ableitwiderstand R. Proportionalitätsfaktor ist wiederum k<sub>1</sub>. An den Rändern, wo man nur das Volumenelement  $\frac{\Delta V}{2} = \frac{2\pi \text{ rad}}{2}$  hat, muss der Widerstand verdoppelt werden, damit der Rekombinationsstrom auf die Hälfte reduziert wird. Volumen und Ableitwiderstand sind indirekt proportional, was für die approximative Berechnung bei krummlinigen Rändern wichtig ist.

Das Raumelement  $\Delta V = 2\pi r d^2$  kann als Löcherspeicher aufgefasst werden. Der entsprechende Speicherstrom bei Aenderung der Löcherdichte ist:

$$
{}^{i}DC = e \frac{\delta p}{\delta t} 2\pi rd^{2} = \frac{e k_{o} R_{o} 2\pi rd^{2} D_{p}}{k_{o} R_{o} D_{p}} \frac{\delta (p - p_{n})}{\delta t} =
$$

$$
= \frac{2\pi e D_{p} R_{o} d}{k_{o}} C \frac{\delta (V - V_{n})}{\delta t} = k_{1} i_{NC}
$$

Der in den Kondensator abfliessende Strom ist wieder proportional einem Speicher strom ins Volumenelement  $\Delta V$ . Am Rand muss wegen der halben Speicherkapazität des Volumenelementes  $\frac{\Delta V}{2} = \frac{2\pi rd^2}{2}$  auch für die halbe Kapazität eingelötet werden.

Obige Betrachtungen über die Ströme gestatten uns, beliebige Rände nachzubilden. Auch können Netzwerke mit verschiedenen Maschenweiten d zusammengeschaltet werden, wenn man darauf achtet, dass die Randbedingungen erfüllt bleiben, d.h. dass die Potentiale an den Rändern stetig sind und die Ströme stetig von einem Netzwerk ins andere übergehen.

Lit.:  $[11]$ .

#### 4.3. Oberflächenrekombination

Gemäss Formel (6) fliesst an der freien Oberfläche ein Löcherstrom in die durch Störstellen hervorgerufenen Rekombinationszentren. Die Stromdichte senkrecht zur Oberfläche beträgt e -s(p - p ). Wenn man beachtet, dass jedem Strom im Halbleiter ein Strom im Netzwerk entspricht, so muss im Netzwerk an der Oberfläche von der Grösse 2 $\pi$ rd folgender Strom abfliessen:

$$
i_{\text{OR}} = \frac{\text{e s } (\text{p} - \text{p}_n) \cdot 2\pi \text{rd}}{k_1} = \frac{\text{s m d } (V - V_n)}{D_p R_o}
$$

Dieser Strom fliesst dann aus dem Netzwerk heraus, wenn der Oberflächenrekom binationswiderstand

$$
R_{OR} = \frac{D_p R_o}{s m d}
$$
 (35)

gewählt wird. Da die Differenzenflächenelemente an der Stirnseite und an der Wand eines Zylinders gleich berechnet werden ( $\Delta A = 2\pi rd$ ), wobei r immer den Abstand des Maschenpunktes von der Achse darstellt, gilt Formel (35) für die ganze freie Oberfläche. An Stellen, wo wegen Ecken oder Rändern das Differenzenflächenelement nur halb so gross ist, muss der Widerstand verdoppelt werden.

Lit.: [2],  $[11]$ .

#### 4.4. Messungen am räumlichen Netzwerk

Die physikalischen Grössen für das räumliche Netzwerk bleiben die gleichen wie im linearen Fall. Die Maschenweite d, die auch im räumlichen Fall massgebend für den Fehler ist, wird im ganzen Gebiet zu  $5 \cdot 10^{-5}$  m gewählt. In allen Dimensionsformeln für Widerstände und Kapazitäten tritt die Netzwerkkonstante  $R_0$  in Erscheinung. Grosses R<sub>o</sub> bedeutet grosse Widerstände und kleine Kapazitäten. Grosse Kohleschichtwiderstände können nur in gerillter Form hergestellt werden. Dabei ist mit einer störenden Induktivität zu rechnen, und weiterhin sind gerillte Kohleschichtwiderstände sehr schwierig zu justieren. Vorteilhaft ist hingegen die geringe Verlustleistung (kleiner Anschaffungspreis) und die geringe Erwärmung (Veränderung des Widerstandes infolge erhöhter Temperatur). Kleine Kapazitäten sind deshalb ungün stig, weil die Streukapazitäten der Schaltung immer mehr ins Gewicht fallen. Wählt man andrerseits  $R_{\alpha}$  sehr klein, so treten allzugrosse Ströme auf und die Kapazitäten werden gross und teuer. Im vorliegenden Fall wurde  $R_0 = 1000 \Omega$  gewählt.

Die Herstellung genauer Widerstände geschieht folgendermassen: Unlackierte Kohleschichtwiderstände werden mit Benzol von Fett befreit, nachher auf einer Widerstandsmessbrücke mit einem Radiergummi auf 2 $\%$ o weniger als Nennwert eingeschliffen. Nach dem Lackieren und Altern streuen die Widerstandswerte um  $^{\pm}$  1  $\%$ o um den Nennwert. Genaue Kapazitätswerte erhält man am besten, indem man aus handelsüblichen Reihen mit einer exakten Brücke jene Elemente heraussucht, die die gewünschten Toleranzgrenzen einhalten. In unserem Fall sind die Kapazitäten  $\frac{1}{r}$  1 % genau.

Betrachtet man das Netzwerk als Ganzes, d.h. misst man z.B. die Impedanz des Netzwerkes, so verringert die Tatsache der statistischen Verteilung oben genannter Toleranzen den Messfehler sehr stark. In einer Serieschaltung von 10 gleichen Widerständen R<sub>z</sub>(1 +  $\varepsilon$ <sub>r</sub>), wobei die  $\varepsilon$ <sub>r</sub>-Werte statistisch von - 1 % bis + 1 % variieren, wird der Gesamtwiderstand wegen Kompensation von positiven und negativen Fehlern wesentlich genauer am Nennwert  $10 \cdot R_{\rm z}$  liegen, als dies die Toleranzangabe von  $\pm$  1 % erwarten lässt. In Abb. 12 sind die berechneten Widerstände und Kapazitäten eingezeichnet worden.

Abb. <sup>12</sup> Aufbau des Analogienetzwerkes im räumlichen Fall. Die Widerstände und (S. 40) Kapazitäten sind zur Vereinfachung nur für einzelne Reihen eingezeichnet worden. Die Einheiten sind für die Widerstände  $\Lambda$  und für die Kapazitäten pF. Die weissen Punkte sind Maschenpunkte mit den Potentialen  $V = k_o p$ ; die schwarzen liegen an der gemeinsamen Erde und haben das Potential

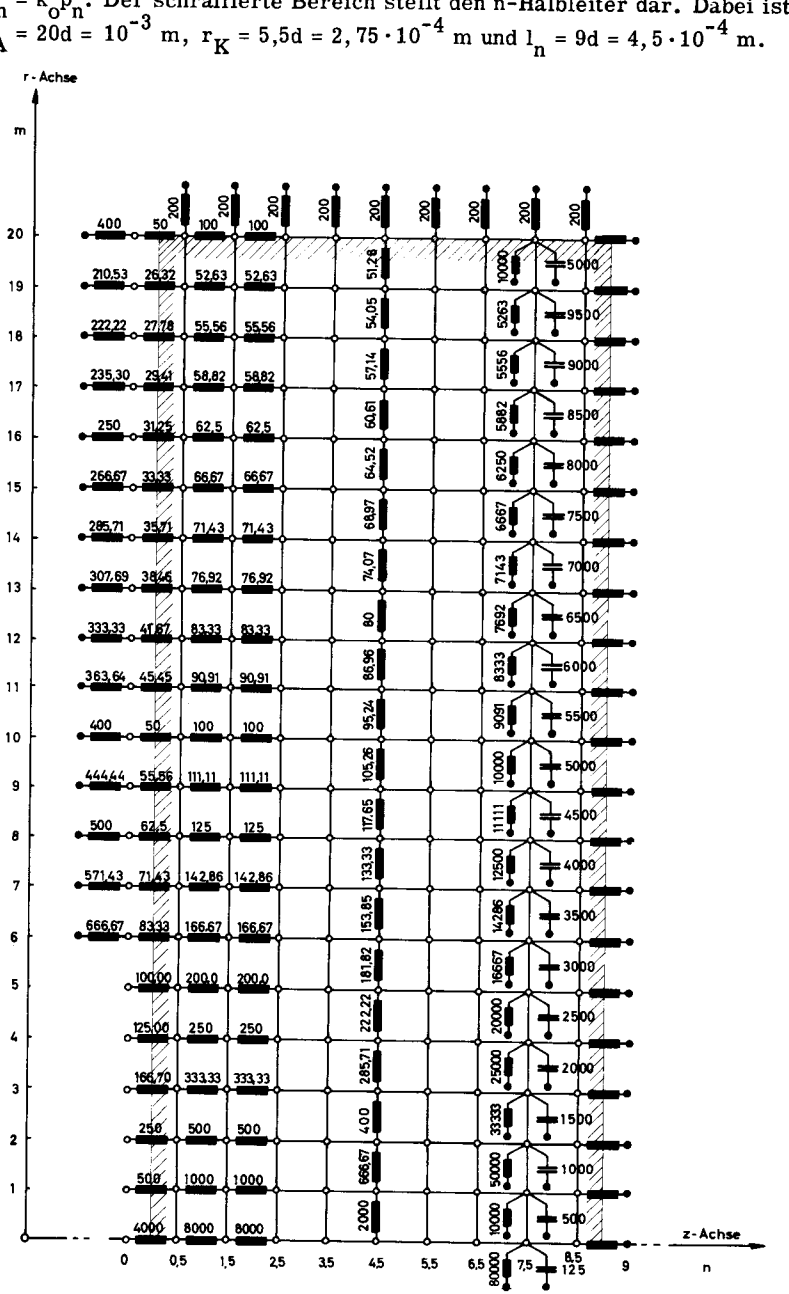

 $V_n = k_o P_n$ . Der schraffierte Bereich stellt den n-Halbleiter dar. Dabei ist  $r_A = 20d = 10^{-3}$  m,  $r_K = 5,5d = 2,75 \cdot 10^{-4}$  m und  $l_n = 9d = 4,5 \cdot 10^{-4}$  m.

Abb. 12

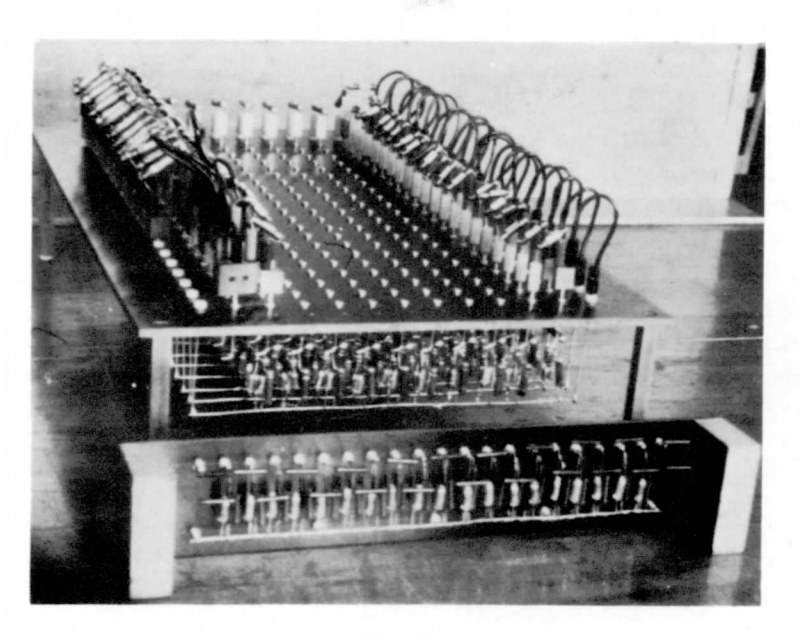

Abb. 13

Abb. 13 zeigt eine Photographie der gebrauchten Impedanznetzwerke. Die Randelemente und Oberflächenableitwiderstände sind steckbar angeordnet worden und können leicht verändert werden.

Obwohl die Spannungsquelle nur an die Punkte  $(n = 0; m = 1, 2, 3, 4, 5)$  angeschlössen wurde, hat r<sub>K</sub> die Grösse 5,5d = 2,75 · 10<sup>-4</sup> m, denn erstens ist das Potential immer gleich dem Mittelwert über eine ganze Maschenweite <sup>d</sup> und zweitens übernimmt der Widerstand  $R_{z}$  an der Stelle m = 5 den Strom, der durch einen Zylinderring von der Dicke <sup>d</sup> fliesst. Für die in Abb. <sup>12</sup> gezeichnete Schaltung wäre es somit falsch, für  $r_{\bf v}$  den Wert 5d = 2,5 $\cdot$ 10<sup>-4</sup> m einzusetzen. Diese Theorie wurde durch Messungen bei Variation von m von 17,5 bis <sup>20</sup> bestätigt, indem an der Stelle m <sup>=</sup> <sup>20</sup> die Stromdichte berechnet werden kann und die Messkurven nur bei Berück sichtigung von halben Maschenweiten stetigen Charakter aufweisen.

Im Falle von Gleichstrom wurde die Löcherverteilung im n-Halbleiter punktweise ausgemessen. Die Messung erfolgte leistungslos mittels einer Potentiometer dekade in Brückenschaltung mit einer Genauigkeit von 1 %o. Bei einer Gleichspannung an der Diode von  $\bar{v} = 0,1193$  V beträgt der Wert  $\bar{v}$  =  $p_n$  gemäss den For-

-

meln (3) und (4) gerade  $100 \cdot 10^{16}$  m<sup>-3</sup>. Man sieht aus Abb. 14, dass die Potentialverteilungen besonders im Gebiet kleiner Löcherdichten prozentual stark voneinander abweichen, je nachdem ob man mit oder ohne Oberflächenrekombination misst. Aber auch die Gradienten der Löcherdichte an der Fläche  $A_K$ , die ja massgebend für den Löcherstrom sind, weichen voneinander ab. Mit Oberflächenrekombination ist der Gradient dem Betrage nach grösser als ohne Oberflächenrekombination. Im Falle s = 0 stehen die Kurven  $\bar{p}$  -  $p_n$  = konst. senkrecht auf der freien Oberfläche des n-Materials, weil sich der Gradient als Mass für die Stromdichte nur in Längsrichtung der Oberfläche ausbilden kann. Sobald s > 0 wird, stehen die Kurven = $p_n = p_n$ konst. schiefwinklig auf der Oberfläche, weil ein gewisser Strom durch die Oberfläche verschluckt wird. Eine Ausmessung des n-Raumes bezüglich der Wechselanteile

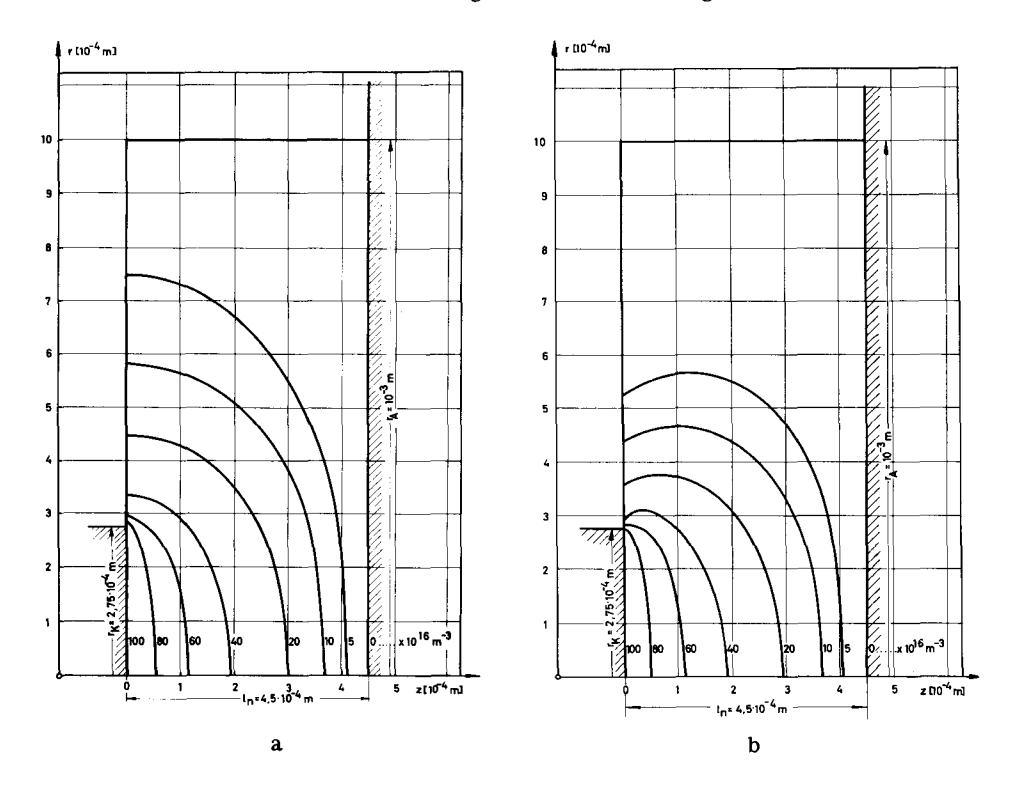

<u>Abb. 14</u> Darstellung der Kurven mit konstanten Löcherdichten ( $\bar{p}$  -  $p_n$ ) im n-Halb-<br>leiter. Der Parameter ( $\bar{p}$  -  $p_n$ ) ist mit 10<sup>16</sup> m<sup>-3</sup> zu multiplizieren. Die Gleichspannung an der Diode beträgt 0,1193 V. Es gilt: Fall a: s = 0, Fall b:  $s = 25$  m/s.

von <sup>p</sup> ist um einen Grad umfangreicher, weil dabei noch die Phase berücksichtigt werden muss. Gemäss der Diffusionstheorie bei kleinen Strömen interessiert man sich für den Diffusionsstrom der Minoritätsträger an der Fläche  $A_K$ . Um diesen Diffusionsstrom mit dem ebenen Fall vergleichen zu können, leitet man folgende Beziehung ab:

$$
j_{Dz} = e D_p \frac{p_1 - p_o}{d/2} = e D_p \frac{R_z/2}{k_o d/2} i_{Nz} =
$$

$$
= e D_p \frac{R_z}{k_o d} i_{Nz}
$$

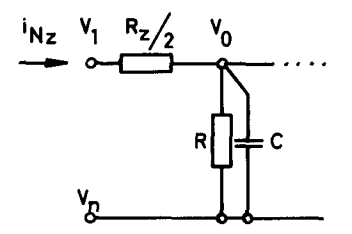

Abb. 15 Längsschnitt durch das räumliche Netzwerk (z = konst.) an der Fläche  $A_K$ .

Man muss nun alle Diffusionsströme über die Fläche  $A_K$  integrieren und durch die Fläche A<sub>K</sub> dividieren, um die mittlere Stromdichte  $\overline{\mathbf{i}_{DR}}$  im räumlichen Fall zu erhalten.

$$
\frac{\int_{\mathbf{D}} \mathbf{R}}{\mathbf{A}_{K}} = \frac{\frac{\int_{A_{K}} i_{D_{Z}} dA_{K}}{A_{K}}}{\mathbf{A}_{K}} = \frac{\frac{\sum_{i=1}^{N} i_{D_{Z}} \Delta A_{K}}{\mathbf{A}_{K}}}{\mathbf{A}_{K}} = \frac{\frac{\sum_{i=1}^{N} i_{D_{i}} (i_{i}^{2})^{2} \pi d^{2} + i_{D_{i}} (i_{i}^{3})^{2} - (i_{i}^{2})^{2}}{\pi (\frac{2m+1}{2})^{2} d^{2}}}{\pi (\frac{2m+1}{2})^{2} d^{2}} = \frac{\mathbf{e}_{D_{P}} \mathbf{R}_{o} \sum_{i=1}^{N} (i_{i}^{2})^{2} i_{N_{O}} + (i_{i}^{3})^{2} - (i_{i}^{3})^{2}}{\pi (\frac{2m+1}{2})^{2} (\frac{2m+1}{2})^{2} (\frac{2m-1}{2})^{2} (\frac{2m-1}{2})^{2}} \frac{i_{N_{m}}}{m}
$$

 $-44 -$ 

Dabei durchläuft der Wert m alle Zahlen von 0 bis  $r_K/d - 1/2$ . Im Falle, wo  $r_K/d$ = 20 ist, muss wegen den doppelten Randwiderständen der Nenner in obiger Formel<br>mit m<sup>2</sup> anstatt mit  $(\frac{2m+1}{2})^2$  angeschrieben werden. Im letzten Term unter dem Summenzeichen hat dies keinen Einfluss, da die halbe Fläche durch den doppelten Widerstand kompensiert wird. Ferner gilt:

$$
\left(\frac{2m+1}{2}\right)^2 - \left(\frac{2m-1}{2}\right)^2 = 2 m
$$

Somit erhält man:

$$
\overline{\mathbf{j}_{\rm DR}} = \frac{2 \cdot \mathbf{D}_{\rm p} \cdot \mathbf{R}_{\rm o}}{k_{\rm o} \cdot \mathbf{d}} \frac{1}{(\frac{2m+1}{2})^2} \sum_{o}^{m} \mathbf{i}_{\rm Nm}
$$

Die Ströme unter dem Summenzeichen müssen nach Betrag und Phase addiert werden. Wir setzen  $\sum_{i=1}^{m} i_{Nm} = I_{NR}$ , wobei bei Wechselstrom die Phase mitberücksichtigt werden muss. Wir erhalten somit:

$$
\overline{\mathbf{j}_{\rm DR}} = \frac{2 \, \mathrm{e} \, \mathrm{D}_p \, \mathrm{R}_0 \, \mathbf{I}_{\rm NR}}{k_0 \, \mathrm{d} \, (\frac{2m+1}{2})^2}
$$
\n(36)

Im Falle von Gleichstrom definiert man einen Faktor  $\bar{K}_2$  wie folgt:

$$
= \frac{1}{1_{\rm DR}} = \frac{1}{1_{\rm R}} \sum_{i=1}^{n} \mathbf{1}_{\rm DL}
$$
 (37)

Dabei werden sowohl im linearen als auch im räumlichen Fall die gleichen Spannungen an die Diode angelegt. Wenn nun also der Faktor <sup>=</sup>k<sub>2</sub> bekannt ist, so kann von

der linearen Lösung sofort auf die räumliche geschlossen werden. Dabei hängt  $\bar{k}_{9}$ von der Geometrie und den physikalischen Eigenschaften der Diode ab. Wir benützen das räumliche Netzwerk von Abb. 12 zur Bestimmung von  $\bar{R}_{0}$  (siehe Formel (15)):

$$
=_{k_2} = \frac{1}{\frac{1}{2}bR} = \frac{2 e D_p R_o T_{NR}}{k_0 d} \frac{1}{(\frac{2m+1}{2})^2} = D_p(\frac{1}{2}p)(2=0) - p_n \text{ (the } \frac{l_n}{l_p})
$$
  

$$
=_{k_2} = \frac{2 R_o L_p}{d(\frac{2m+1}{2})^2} \frac{1}{\text{ (the } \frac{l_n}{l_p})} = \frac{1}{U_N}
$$
  

$$
=_{k_2} = \frac{2 R_o L_p}{d(\frac{2m+1}{2})^2} \frac{1}{\text{ (the } \frac{l_n}{l_p})} = Y_{NR}
$$
 (38)

Man braucht also nur am räumlichen Netzwerk den Leitwert an der K-Seite zu messen und ihn mit dem Faktor

$$
\frac{2\ R_{\rm o}\ L_{\rm p}}{d(\frac{2m+1}{2})^2}\ \frac{1}{\ {\rm cth}\ (\frac{l_{\rm n}}{L_{\rm p}})}
$$

zu multiplizieren, um<sup>=</sup>k<sub>2</sub> zu erhalten. Dies wurde für verschiedene r<sub>K</sub> und l<sub>n</sub> durchgeführt. Abb. 16 zeigt die Messresultate, wobei das eine Mal mit und das andere Mal ohne Oberflächenrekombination gemessen wurde. In Abb. 16 a, wo s = 0 voraus-<br>gesetzt wurde, muss für r<sub>K</sub> = r<sub>A</sub> = 10<sup>-3</sup> m der Faktor  $\bar{R}_{0} = 1$  werden. Der Vergleich der gemessenen Werte mit dem theoretischen Wert bestimmt den Fehler der Messanordnung. Er liegt unterhalb 1  $\%$ . Abb. 16 a und Abb. 16 b unterscheiden sich wesentlich im Bereich, wo r<sub>K</sub> beinahe so gross ist wie r<sub>A</sub>; dort hat die Oberflächenrekombination einen grossen Einfluss auf den Stromverlauf in der Diode.

Im Fall von Wechselstrom definiert man<sup>k</sup>  $k_2$  und  $\gamma_0$  wie folgt:<br>  $\gamma_1 = \frac{j \phi_{Q,j}}{j}$ 

$$
\sim_{\text{j}_{\text{DR}}}^{\text{max}} = \sim_{\text{k}_2} e^{j\varphi} \omega_{\text{j}_{\text{DL}}} \tag{39}
$$

Somit gilt:

$$
\sim_{k_2} = \frac{|\tilde{\nu}_{DR}|}{|\tilde{\nu}_{DL}|}
$$

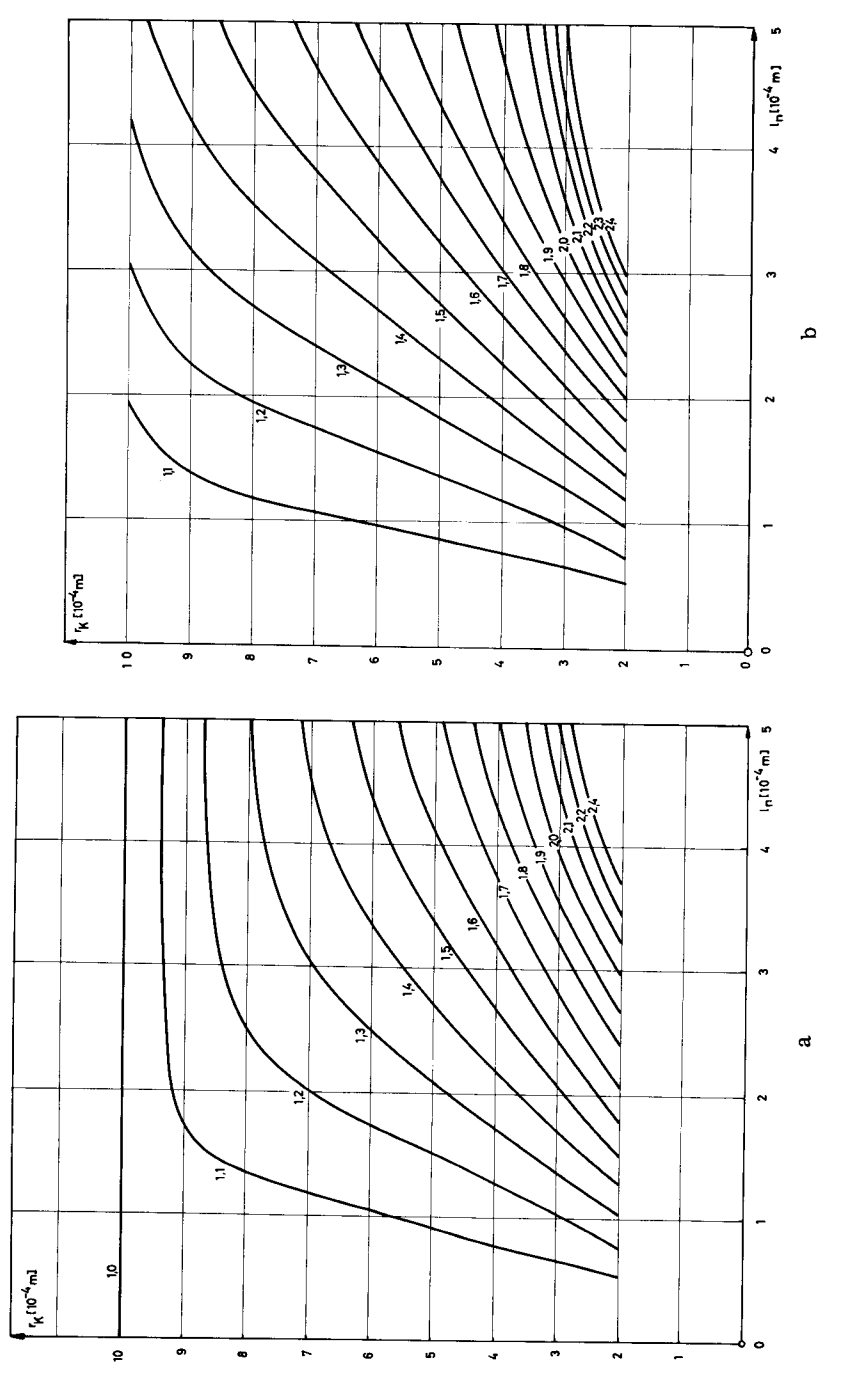

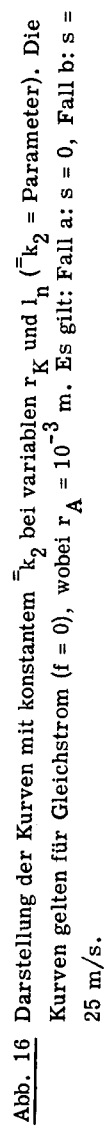

$$
\varphi_{\text{o}} = \text{arc } \sim \overline{\mathbf{j}_{\text{DR}}} - \text{arc } \sim \mathbf{j}_{\text{DL}}
$$

Unter Berücksichtigung von Gleichung (17) erhält man für  $\kappa_2$ :

$$
\sim_{k_2} = \frac{2 e D_p R_o^{\text{th}} N_R L_p k T}{k_o d} \frac{L_p k T}{(\frac{2m+1}{2})^2 e^2 D_p P_n \exp(\frac{e^2 U}{kT}) |\sqrt{1+i\omega \tau_p}| \text{cth}(\frac{ln}{L_p})^{\frac{1}{1+i\omega \tau_p}})^{\sim} U}
$$

$$
\tau_{k_2} = \frac{2 R_0 L_p}{d(\frac{2m+1}{2})^2} \frac{1}{|\sqrt{1+i\omega\tau_p}} \frac{1}{\left|\left| \text{cth}\left(\frac{l_n}{L_p}\sqrt{1+i\omega\tau_p}\right)\right|} \right|^{2} \text{Y}_{\text{NR}} \qquad (40)
$$

$$
\varphi_{o} = \text{arc} \left( \tilde{Y}_{NR} \right) - \text{arc} \left( \sqrt{1 + j \omega \tau_{p}} \ \text{cth} \left( \frac{ln}{L_{p}} \sqrt{1 + j \omega \tau_{p}} \right) \right) \tag{41}
$$

Die Abhängigkeit von " $k_2$  und  $\frac{\varphi}{n}$  in Funktion von  $r_K$  und  $l_n$  wurde mit einer Impedanzmessbrücke von der Genauigkeit <sup>1</sup> % gemessen. Die Messresultate wurden in den Abb. 17 und 18 für  $s = 0$  und  $s = 25$  m/s dargestellt. Die Genauigkeit der Messungen wurde anhand der Tatsache kontrolliert, dass bei  $r_{\rm K}$  =  $r_{\rm A}$  und s = 0  $^{\sim}$ k $_2$  = 1 und  $\varphi_{\alpha} = 0$  werden muss.

Ganz allgemein kann gesagt werden, dass die Parameterkurven in den Abbildungen 16 bis 18 eindeutig sind, d.h. dass zu einem bestimmten  $l_n$  und  $r_K$  ein und nur ein Parameter gehört. Die Parameterkurven können sich nicht schneiden. Dies gilt deshalb, weil  $\bar{J}_{DL}$ ,  $\bar{J}_{DL}$ ,  $\bar{J}_{DR}$  und  $\bar{J}_{DR}$  sowohl im Betrag als auch in der Phase bezüglich der Variablen  $\frac{1}{n}$  und  $r_K$  eindeutig sind, was direkt aus den Formeln (15), (17) und (36) ersichtlich ist. Auf der  $r_{K}$ -Achse sind die theoretischen Werte für  $\bar{e}_{2}$ und  $k_2$  gleich 1 und  $\varphi_0$  gleich 0<sup>0</sup>, weil bei einem unendlich kleinen 1<sub>n</sub> die Geometrie und die Oberflächenrekombination bedeutungslos werden. Auf der l<sub>n</sub>-Achse sind die theoretischen Werte für  $\bar{a}_{2}$  und  $\tilde{a}_{2}$  gleich unendlich, denn für infinitesimal kleine  $r_K$  werden  $\begin{bmatrix} -Y_{\text{NR}} \end{bmatrix}$  und  $\begin{bmatrix} Y_{\text{NR}} \end{bmatrix}$  proportional zu  $r_K$ , was mit einer Limesbetrachtung leicht bewiesen werden kann. Die k<sub>2</sub>-Kurven haben also die Parameter 1 bis  $\infty$  und werden alle durch die  $r_{K^-}$  und  $l_n$ -Achsen auf den Nullpunkt des Koordinatensystems zu gebündelt. Der Nullpunkt ist singulär.

Die mit dem Netzwerk erhaltenen  $k_2$ -Werte wurden für Gleich- und Wechselstrom an Realdioden nachgeprüft. Die Firma Telefunken in Ulm hat dazu Ge-Dioden verschiede ner Länge ( $l_n=1$ , 2,5 und 5 $\cdot 10^{-4}$ m) hergestellt, die in den physikalischen Eigenschaften möglichst gut mit dem Netzwerkübereinstimmen. Zur Unterdrückung der Exemplarstreuung wurden Serien von 5-10 Stück gemittelt. Bei fester Gleich- und Wechselspannung sind die Diodenströme proportional zu<sup> $\bar{a}_{2}$ </sup> und  $\bar{k}_{2}$ . Die auftretenden Fehler in Bezug auf die Messwerte am Netzwerk sind für Gleichstrom weniger als  $\pm$  5% und für Wechselstrom weniger als ±10%. Hauptursache dieses Fehlers ist die kalottenförmige Sperrschicht.

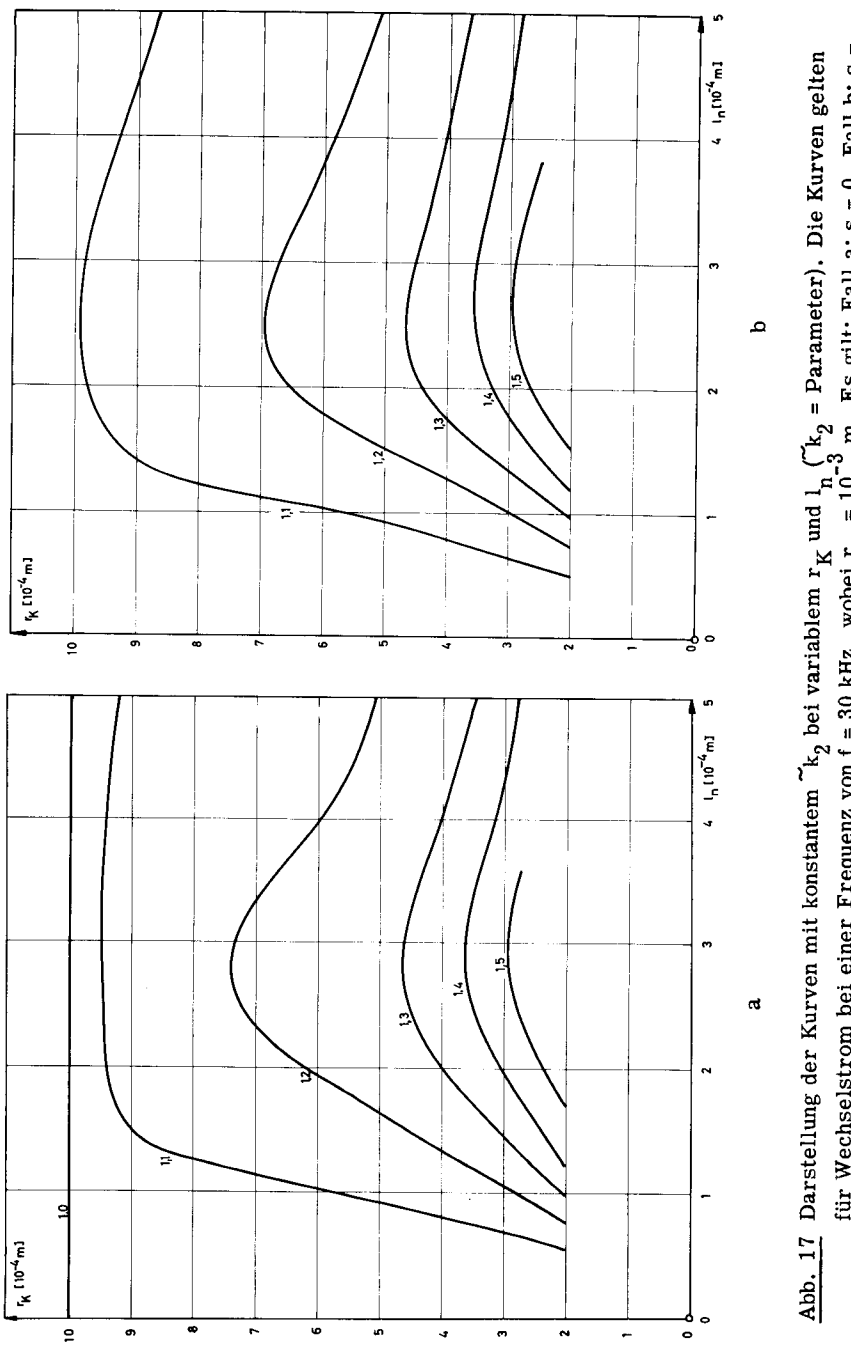

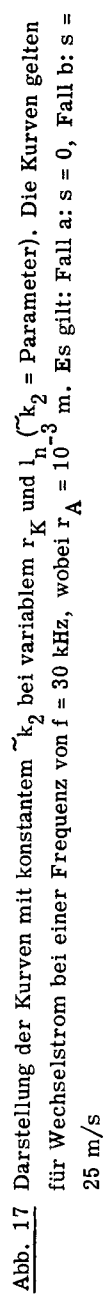

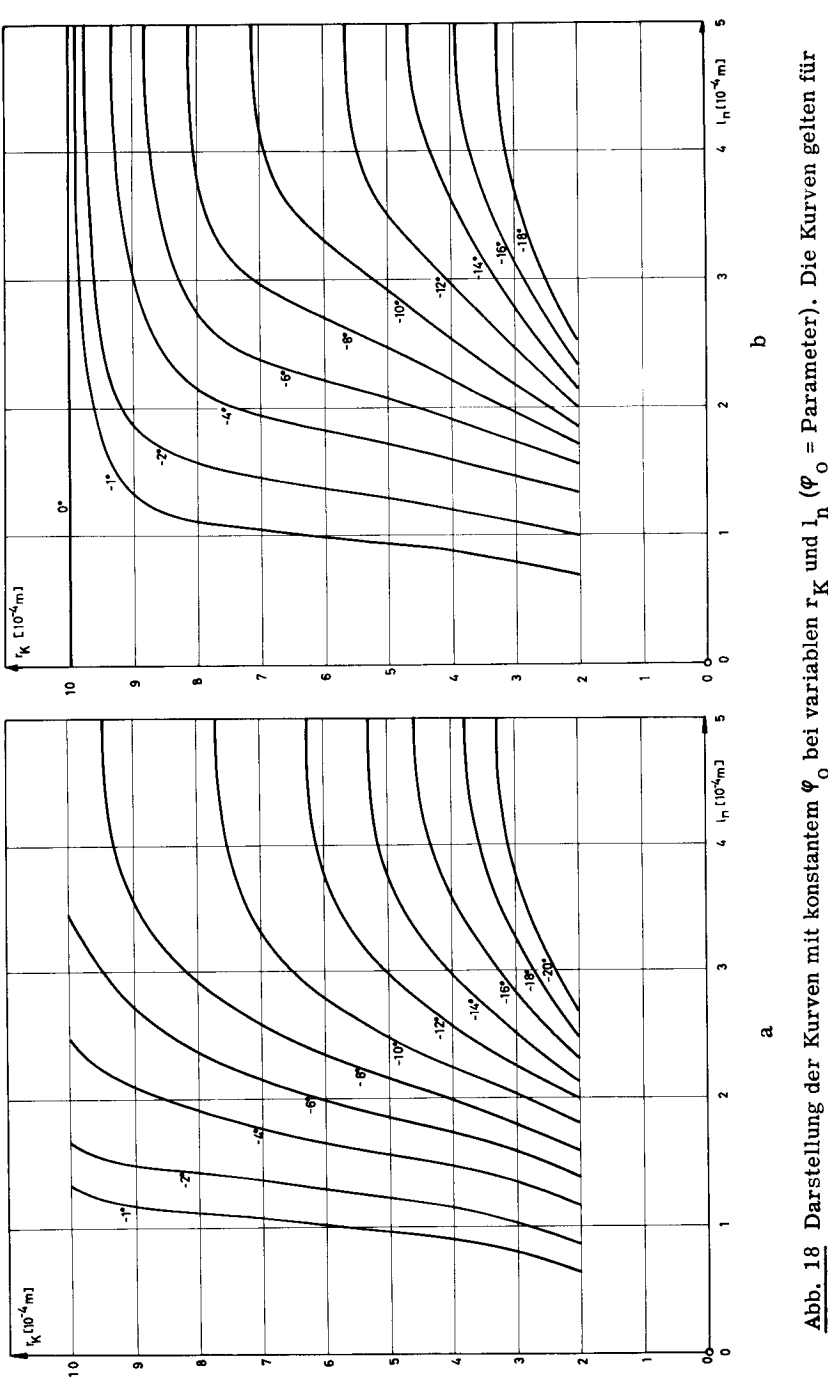

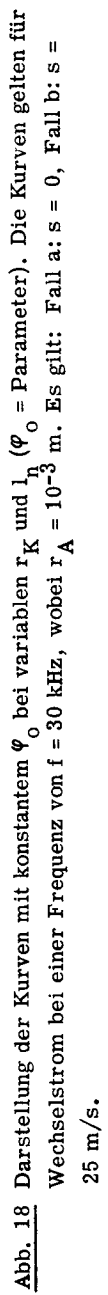

# 4.5. Variation der Oberflächenrekombination

Die Oberflächeneffekte werden im Netzmodell durch Oberflächenrekombinationswiderstände dargestellt. Formel (35) zeigt, dass die Oberflächenrekombinationswiderstände umgekehrt proportional zur Oberflächenrekombinationsgeschwindigkeit sind. Bei grossen Werten von s muss man also kleine Widerstände am Netzrand anbringen. Da diese Widerstände in erster Näherung parallel zum gesamten Widerstand des Netzwerkes geschaltet werden, wird sich der Diffusionsstrom bei gleichbleibender Spannung an der Diode mit wachsendem s vergrössern. Dieser Effekt macht sich an der Diode durch einen erhöhten Sättigungsstrom bemerkbar; der Strom wächst proportional zu  $k_0$ .

Für den Fall von Gleichstrom, wobei  $r_K = r_A = 10^{-3}$  m und  $l_n = L_p = 5 \cdot 10^{-4}$ m<br>ist, wurde  $r_K = r_A = 10^{-3}$  m und  $l_n = L_p = 5 \cdot 10^{-4}$ m gen:

$$
\frac{\partial^2(\bar{p} - p_n)}{\partial r^2} + \frac{1}{r} \frac{\partial(\bar{p} - p_n)}{\partial r} + \frac{\partial^2(\bar{p} - p_n)}{\partial z^2} - \frac{\bar{p} - p_n}{L_p^2} = 0
$$
  
\nz = 0 ;  $\bar{p}(z=0) p_n = \text{konst.}$  (42)  
\nz = 1<sub>n</sub> ;  $\bar{p}(z=1_n) p_n = 0$   
\nr = r<sub>K</sub> = r<sub>A</sub> ;  $\frac{\partial(\bar{p} - p_n)}{\partial r} + \frac{s}{D_p} (\bar{p} - p_n) = 0$ 

Mit dem Ansatz:

$$
=p-p_n = f_1(r) \cdot f_2(z)
$$

erhalten wir für die beiden Funktionen f<sub>1</sub>(r) und f<sub>2</sub>(z) folgende Differentialgleichungen:

$$
\frac{d^2f_1}{dr^2} + \frac{1}{r} \frac{df_1}{dr} + k_{3n}f_1 = 0
$$
  

$$
\frac{d^2f_2}{dz^2} - (\frac{1}{L_0^2} + k_{3n}) f_2 = 0
$$

kommt, erhalten wir für den Löcherverlauf ganz allgemein dr nung an der Stelle r = 0 gleich -  $\infty$  ist, in unserm Fall also nicht in Betracht  $\frac{d}{1}$  immer negativ sind. Da die Neumann sche Funktion 0-ter Ord- dr Die Konstanten k<sub>an</sub> sind in unserm Falle immer positiv, da die Werte für  $\frac{d^2f_1}{dt}$  und

$$
=_{p - p_n} = \sum_{n=1}^{\infty} A_n J_0 \left( \sqrt{k_{3n}} r \right) \left\{ \exp \left( \sqrt{\frac{1}{L_p^2 + k_{3n}} z} \right) - B_n \exp \left( - \sqrt{\frac{1}{L_p^2 + k_{3n}} z} \right) \right\} (43)
$$

Die Randbedingung an der freien Oberfläche ergibt die Werte k<sub>3n</sub>:

$$
\frac{d J_0 (\sqrt{k_{3n}} r)}{d (\sqrt{k_{3n}} r)} \left| \sqrt{k_{3n}} + \frac{s}{D_p} J_0 (\sqrt{k_{3n}} r) \right|_{r = r_K} = 0
$$
\n
$$
\frac{(\sqrt{k_{3n}} r_K) J_1 (\sqrt{k_{3n}} r_K)}{J_0 (\sqrt{k_{3n}} r_K)} = \frac{s r_K}{D_p}
$$
\n(44)

Die transzendente Gleichung (44) gibt uns die möglichen Werte für  $k_{3n}$ :

$$
\sqrt{k_{31}} = 1,9898 \cdot 10^{3} \text{ m}^{-1}
$$
  
\n
$$
\sqrt{k_{32}} = 4,7131 \cdot 10^{3} \text{ m}^{-1}
$$
  
\n
$$
\sqrt{k_{33}} = 7,4177 \cdot 10^{3} \text{ m}^{-1}
$$
  
\n
$$
\sqrt{k_{34}} = 10,6223 \cdot 10^{3} \text{ m}^{-1}
$$
  
\n
$$
\sqrt{k_{35}} = 13,6785 \cdot 10^{3} \text{ m}^{-1}
$$

Die Randbedingung an der Fläche  $z = 1$ <sub>n</sub> gibt uns die Werte für B<sub>n</sub>:

$$
B_n = \exp(2\sqrt{\frac{1}{L_p^2} + k_{3n}} l_n)
$$

der Aufwand an Rechenarbeit. desto genauer kann diese Randbedingung erfüllt werden und desto grösser wird auch von n Gleichungen. Je mehr Summanden in der Formel (43) berücksichtigt werden,  $z = 0$  möglichst gut angenähert wird. Dies führt auf ein lineares Gleichungssystem Die Koeffizienten A<sub>n</sub> werden so bestimmt, dass die Funktion <sup>=</sup>p - p<sub>n</sub> an der Fläche

- 52 -

Aus der Definition von  $k_0$  erhalten wir:

$$
=_{k_2} = \frac{\sum_{j_{DL}}^{\infty} \sum_{j_{DL}}^{\infty} \sum_{i_{DL}}^{\infty} 2\pi r dr}{\pi r_K^2 \sum_{j_{DL}}^{\infty} \sum_{n=1}^{\infty} \sum_{j_{DL}}^{\infty} \sum_{i_{DL}}^{\infty} \sum_{j_{DL}}^{\infty} \sum_{j_{DL}}^{\infty} \sum_{j_{DL}}^{\infty} \sum_{j_{DL}}^{\infty} \sum_{i_{D}}^{\infty} \sum_{i_{D}}^{\infty} \sum_{j_{D}}^{\infty} \sum_{j_{
$$

Für den Fall <sup>s</sup> <sup>=</sup> <sup>25</sup> m/s gibt uns die Rechnung für ein-, drei- und fünfgliedrige Sum men:

> n = <sup>1</sup> n = 1,2,3,  $n = 1, 2, 3, 4, 5,$   $k_2 = 1, 466$  $\mathsf{R}_2$  = 14,460 1,690

Diese Werte nähern sich asymptotisch dem gemessenen Wert:

$$
E_{k_2} = 1,38
$$

Der Rechenaufwand ist im Vergleich zur Messung sehr gross. Auch dann, wenn man moderne Rechenanlagen zur Verfügung hat, ist es vorteilhafter, das Problem am Netzwerk zu lösen. Im Fall, wo die Randbedingung an der Fläche  $z = 0$  einen Sprung macht, müssen bei gleichbleibendem Fehler wesentlich mehr Summanden in Formel (43) berücksichtigt werden, als dass dies in unserm sehr speziellen Fall geschehen ist.

Abb. 19 zeigt die Variation von<sup> $k_0$ </sup> in Funktion der Diodenlänge, wobei die Oberflächenrekombinationsgeschwindigkeit <sup>s</sup> als Parameter gewählt wurde. In Abb. 19a ist  $r_{\text{K}} = r_{\text{A}} = 10^{-3}$  m und in Abb. 19b ist  $r_{\text{K}} = 4, 75 \cdot 10^{-4}$  m und  $r_{\text{A}} = 10^{-3}$  m.

Die Messungen von Abb. 19 wurden wiederholt, wobei die Raumrekombination vernachlässigt wurde ( $\tau_{\rm n}$  = 0). Gemäss Formel (31) wird dabei der Rekombinationswiderstand R unendlich gross. Die Resultate dieser Messungen wurden in Abb. <sup>20</sup> dargestellt. Im Vergleich mit Abb. 19 geben diese Messungen Aufschluss darüber, in welchen Bereichen der Parameter  $r_K$ ,  $r_A$ ,  $l_n$  und s bei vorgegebenem Fehler eine Vernachlässigung der Raumrekombination gestattet ist. Für r $_{\rm tr}$  = r  $_{\rm A}$  = 10<sup>-3</sup> m und l<sub>n</sub> =  $5\cdot10^{-4}$  m tritt z.B. ein relativer Fehler von - 26 % auf.

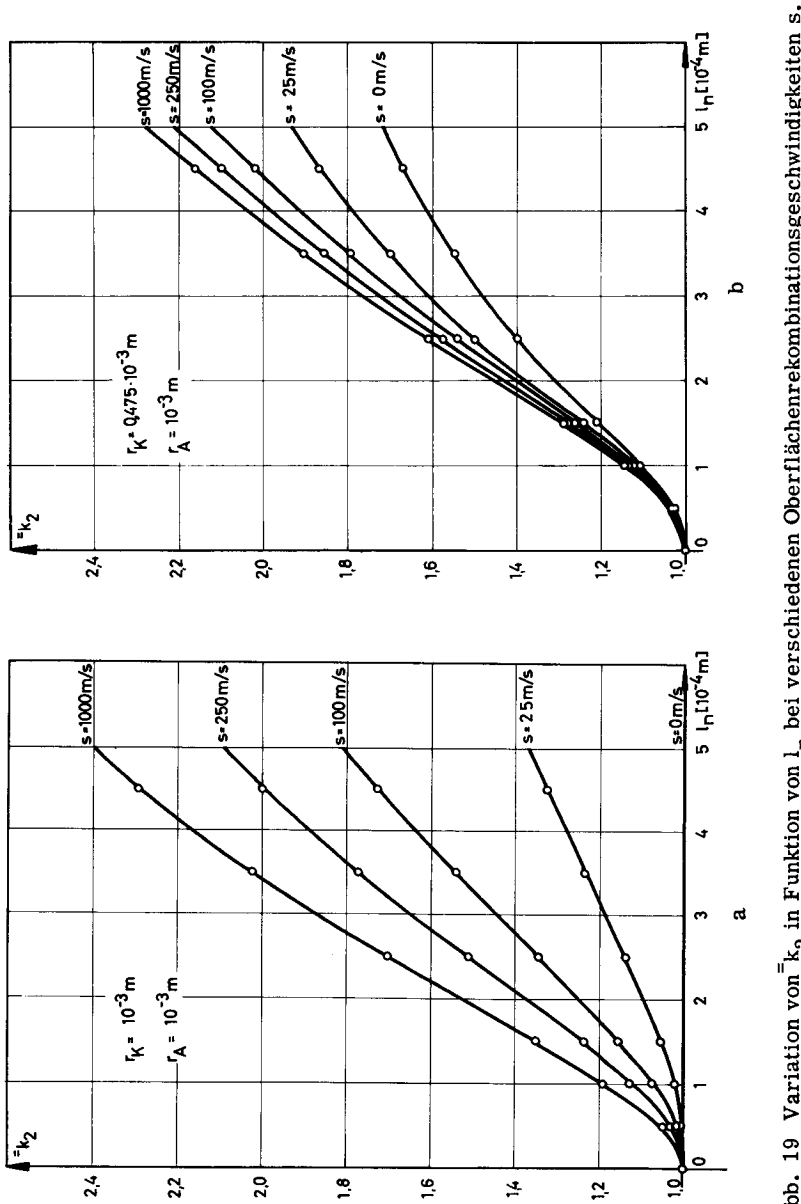

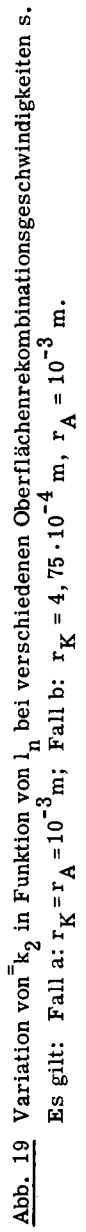

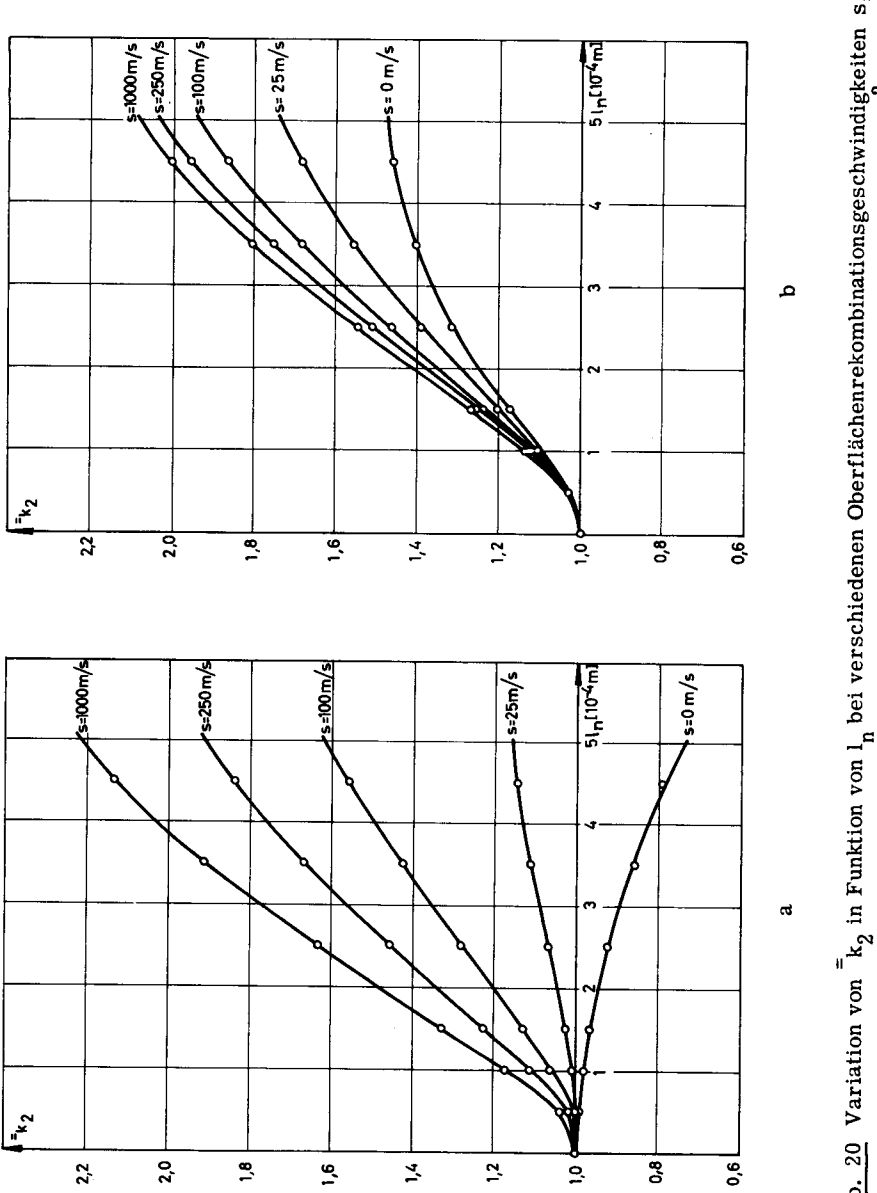

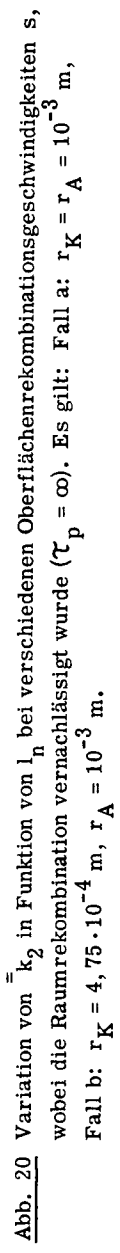

Die Abb. 19 und 20 zeigen uns deutlich, welche Effekte einen massgebenden Einfluss auf  $\bar{k}_2$  ausüben: Sobald das n-Material einen grösseren Radius als  $r_K$  aufweist, d.h. die Strombahnen im n-Material divergieren können, steigt  $\bar{a}_2$ . Dies ist aus den Kurven für <sup>s</sup> = <sup>0</sup> in den Abb. 20a und 20b zu ersehen. Wenn man dabei noch die Lebensdauer der Löcher herabsetzt, steigt  $\bar{k}_2$  weiterhin an. Dieser Vergrösserung von  $k_2$  wird eine zusätzliche Vergrösserung durch erhöhte Oberflächenrekombinationsgeschwindigkeit überlagert. Interessant ist nun, dass diese drei Effekte in ganz verschiedenem Mass auftreten. Vergleicht man z.B. die Abb. 19a und 19b oder 20a und 20b miteinander, so stellt man fest, dass bei kleinem <sup>s</sup> die Anordnung  $r_{K}$ <  $r_{A}$  wegen der divergierenden Strombahnen ein grösseres  $\bar{e}_{k}$  aufweist, wo hingegen bei grossem s die Anordnung  $r_K$  =  $r_A$  wegen der günstigen Lage der Strombahnen zur freien Oberfläche ein grösseres  $\mathbb{R}_2$  ergibt.

Lit.: [12].

#### 4.6. Transportfaktor eines p-n-p-Transistors

Bei einem ebenen p-n-p-Intrinsic-Transistor in Basisschaltung können folgende Gleichungen angeschrieben werden:

$$
\bar{I}_{E} = I_{11} (\exp (\frac{e^{2}U_{EB}}{kT}) - 1) + I_{12} (\exp (\frac{e^{2}U_{CB}}{kT}) - 1)
$$
\n
$$
= I_{C} = I_{21} (\exp (\frac{e^{2}U_{EB}}{kT}) - 1) + I_{22} (\exp (\frac{e^{2}U_{CB}}{kT}) - 1)
$$
\n(46)

Dabei sind die Ströme I.. Funktionen der physikalischen Eigenschaften und der geometrischen Abmessungen des Transistors und  $\mathrm{^{^-U}_{EB}}$  und  $\mathrm{^{^-U}_{CB}}$  die Gleichspannungen über der Emitter- resp. Collectorsperrschicht. Der Stromverstärkungsfaktor  $\mathbb{K}_{\text{FB}}$ für Gleichstrom in Vorwärtsrichtung wird folgendermassen definiert:

$$
= \frac{1}{\pi} \frac{1}{F} = \frac{1}{\pi} \frac{1}{F} = \frac{1}{\pi} \frac{1}{F} \tag{47}
$$

 $\mathbf{E}_{\mathbf{C}\mathbf{B}\mathbf{O}}$  bedeutet den Collectorsättigungsstrom bei  $\mathbf{E}_{\mathbf{E}}$  = 0. Damit wird:

$$
F_{\rm B} = \frac{I_{21}}{I_{11}} = \frac{I_{C} - I_{22} \left( \exp \left( \frac{e^{-t_{C}}}{kT} \right) - 1 \right)}{I_{11} - I_{E} - I_{12} \left( \exp \left( \frac{e^{-t_{C}}}{kT} \right) - 1 \right)} = \frac{I_{C}}{I_{E}} \Bigg|_{t_{C}} = 0 \qquad (48)
$$

Die Bedingung des sekundären Kurzschlusses ( $\bar{U}_{CB} = 0$ ) bedeutet, dass die Löcherdichte am collectorseitigen Rand der Basisschicht und die Elektronendichte im Collectormaterial im thermodynamischen Gleichgewicht sind. Daraus folgt, dass  $\left| {\mathbb{I}_{C}} \right|$  \_ mur durch Löcher getragen wird. Erweitert man Gleichung (48) mit dem  $\mathtt{CB}^\mathit{=0}$  Anteil des Emitterstromes, welcher durch Löcher getragen wird, so erhält man:

$$
=_{\lambda_{\mathbf{F}}}\mathbf{F}^{\mathbf{B}}=\frac{\mathbf{F}_{\mathbf{C}}}{\mathbf{F}_{\mathbf{D}}}\mathbf{F}_{\mathbf{E}}\begin{bmatrix}E\\E\\E\end{bmatrix}=\mathbf{F}_{\mathbf{D}}\mathbf{F}_{\mathbf{B}}\mathbf{F}_{\mathbf{B}}\mathbf{F}_{\mathbf{B}}\mathbf{F}_{\mathbf{B}}\tag{49}
$$

Der Transportfaktor  $\bar{B}_{FB}$  ist gleich dem Verhältnis aus Collectorstrom und dem durch Löcher getragenen Emitterstrom bei sekundärem Kurzschluss. Der Emitterwirkungsgrad  $\tilde{\gamma}_{\text{FR}}$  ist gleich dem Quotienten aus Löcherstrom am Emitter und Gesamtstrom am Emitter. Für den ebenen Fall kann man unter Berücksichtigung der Formeln (13) und (14) den Transportfaktor für eine Transistorbasisschicht von der Dicke  $l_n$  berechnen:

$$
{}^{2}\beta_{FB} = \frac{-e D_p}{-e D_p} \frac{\frac{d^2 p}{dz} \Big|_{z=l_n}}{-e D_p} = \frac{1}{ch(\frac{l_n}{L_p})}
$$
(50)

Für Wechselstrom wird der Transportfaktor  $\beta_{FR}$  analog berechnet. Aus Formel (14) und (17) erhält man für den ebenen Fall:

$$
\gamma_{\text{FB}} = \frac{-e \, \text{D}_{\text{p}} \, \frac{\partial \, \text{D}}{\partial \, \text{z}} \big|_{\text{z}=1}}{-e \, \text{D}_{\text{p}} \frac{\partial \, \text{D}}{\partial \, \text{z}} \big|_{\text{z}=0}} = \frac{1}{\text{ch}(\frac{\text{I}_{\text{n}}}{\text{L}_{\text{p}}}\sqrt{1 + j \, \omega^{\gamma}}_{\text{p}})} \tag{51}
$$

Gemäss Abschnitt 4.2. können die Transportfaktoren für Gleich- und Wechselstrom am räumlichen Netzmodell gemessen werden. Dabei legt man eine Spannungsquelle ans Netzwerk und misst das Verhältnis der Collector- und Emitterströme bei sekundärem Kurzschluss. Dies ist in den Abb. (21) und (22) für verschiedene räumliche Anordnungen bei variabler Basisschichtdicke und verschiedene Oberflächenrekombinationsgeschwindigkeiten für Gleich- und Wechselstrom (30 kHz) dargestellt worden. Für den linearen Fall ( $r_V = r_A$ , s = 0) wurden die Messwerte mit den aus Formeln (50) und (51) errechneten Werten verglichen. Der Fehler beträgt weniger als <sup>2</sup> %.

Die Diagramme zeigen deutlich, dass die Transportfaktoren mit grösser werdender Basisschichtdicke und zunehmender Oberflächenrekombinationsgeschwindigkeit kleiner werden. Die Fälle, bei denen der Emitterkontakt nur halb so gross ist wie der Collectorkontakt, weisen bei grosser Oberflächenrekombinationsgeschwindigkeit einen wesentlich besseren Transportfaktor als bei gleich grossen Kontaktflächen auf.

Lit.: [2], [13].

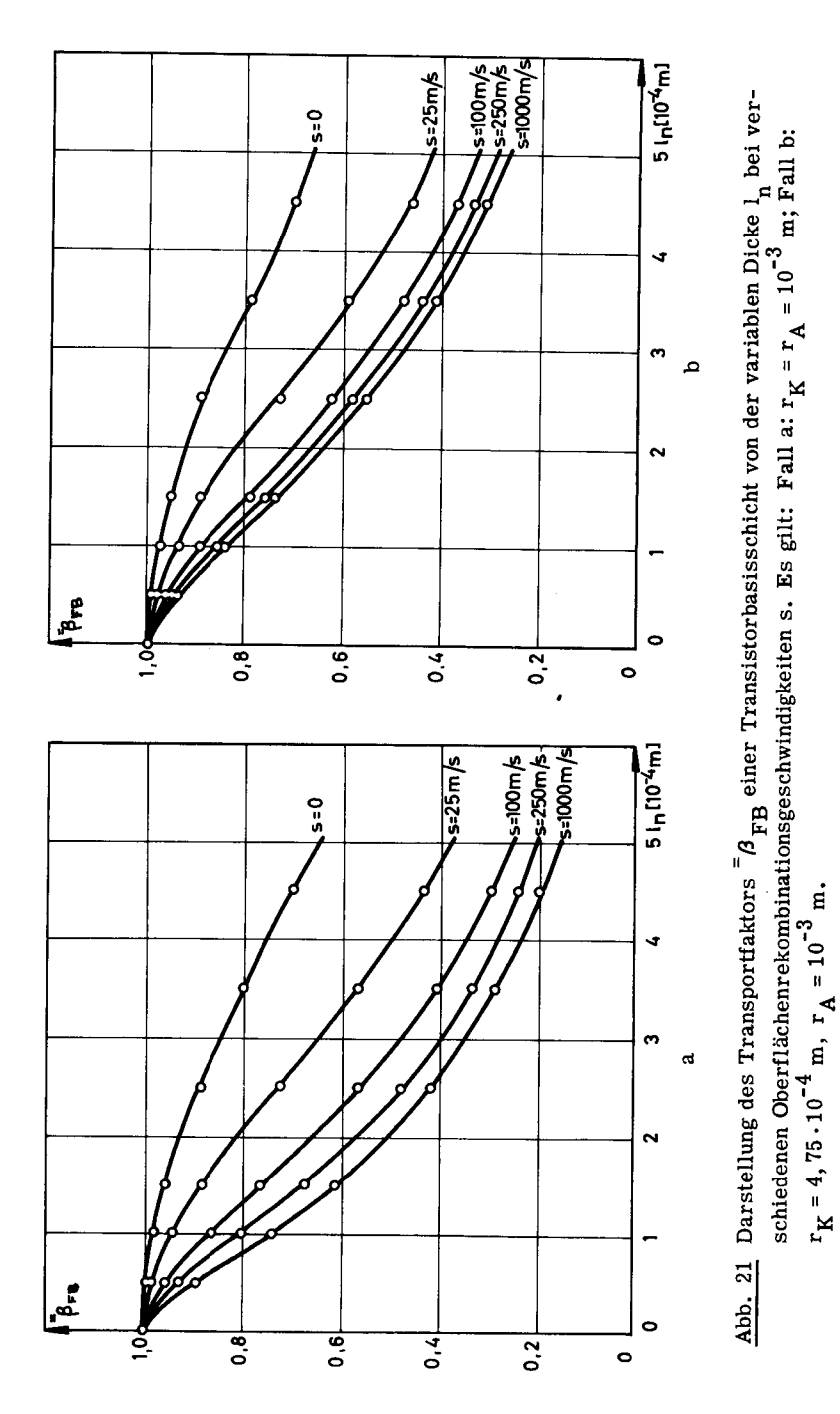

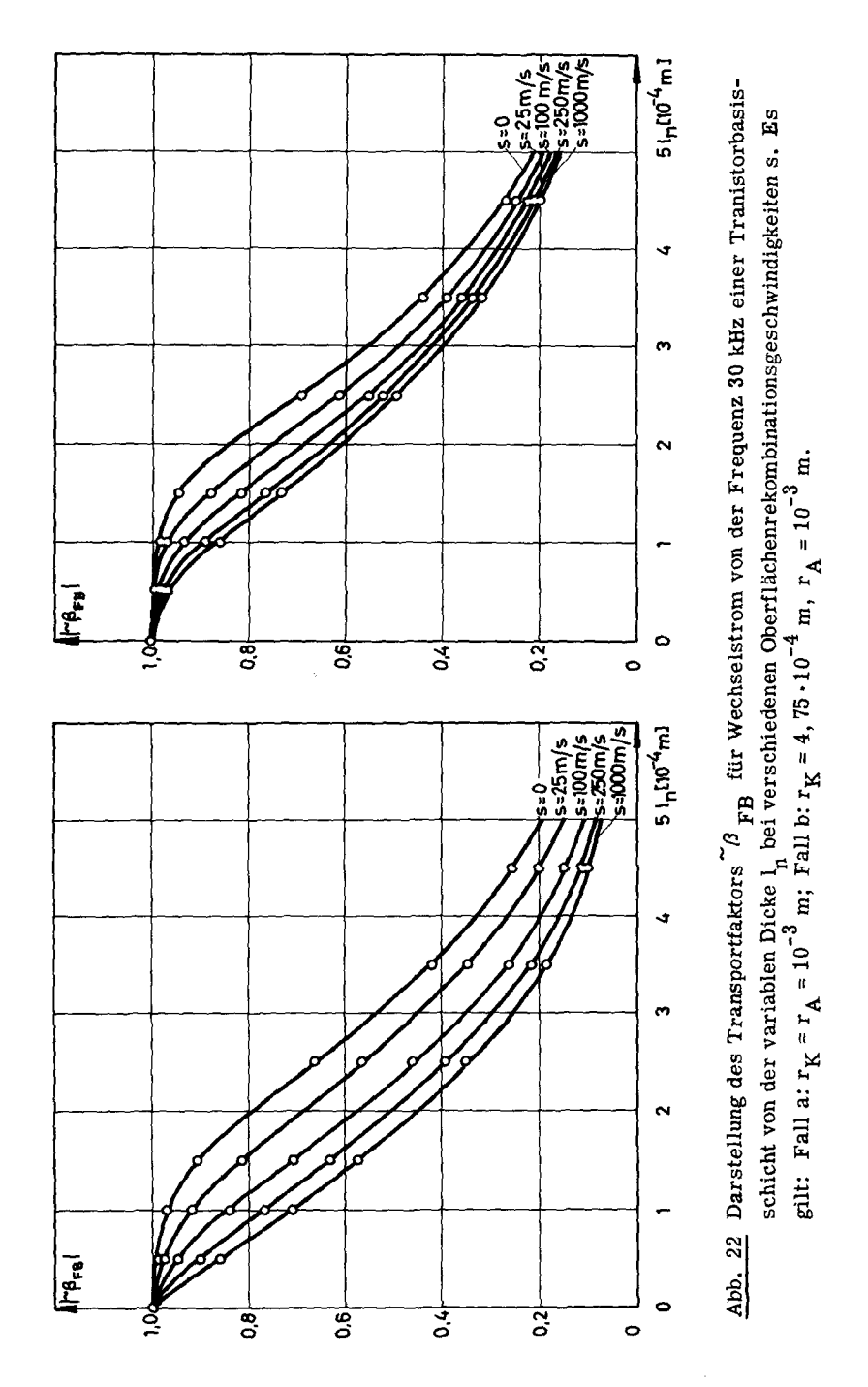

## LITERATURVERZEICHNIS

- [l] Spenke , E . : Elektronische Halbleiter. Eine Einführung in die Physik der Gleichrichter und Transistoren. Verlag Springer, Berlin 1955.
- [2] Moore, A . R. and Pankove, J. I. : The Effect of Junction Shape and Surface Recombination on Transistor Current Gain. Proceedings of the IRE, Vol. 42, June 1954, pp. 907 - 913.
- [3] Schultz, W. : Der Einfluss der Oberflächen auf die elektrischen Eigenschaf ten von Gleichrichtern und Transistoren. Nachrichtentechnische Fachberichte, Bd 5, 1955.
- [4] Conwell, E. M. : Properties of Silicon and Germanium. Proceedings of the IRE, Vol. 40, November 1952, pp. 1327 - 1337.
- [5] Strutt, M. J. O. : Anleitung zur Vorlesung Höhere Elektrotechnik <sup>I</sup> und ü. 1957. pp. 48 - 60.
- [6] Stiefel, E . : Ueber einige Methoden der Relaxationsrechnung. ZAMP 1952, Bd 3.
- $[7]$  Cremošnik, G.: Ermittlung von Raumladungsfeldern und Kapazitäten mit Hilfe eines Widerstandsnetzes mit Stromquellen. Diss. ETH. Nr. 2667.
- [8] Alma, G. ; Diemer, G.; Groendijk,H.: Elektronenbahnen in Raumla dungsfeldern, nachgeahmt auf der Gummimembran. Philips Technische Rundschau, Jg. 15, Juli 1953. pp. 27 - 36.
- [9] Lüscher, J.; Choquard, P.: Un simulateur de transistor. Actes proceedings, International computing meeting Bruxelles 1956. pp. 165 - 169.
- [10] Hechtel, R.: Ein Widerstandsnetzwerk zur Lösung der Poissonschen Gleichung. Die Telefunkenröhre, Heft 32, Februar 1955. pp. 38 - 46.
- [11] Liebmann, G.: Resistance-Network-Analogues. Revue E. (Société Beige d'Electriciens), Vol. 1, Nr. 12 1956.
- [12] Wahl, A. J. : A Three-Dimensional Analytic Solution for Alpha of Alloy Junc tion Transistors. IRE Transactions on Electron Devices, Nr. 3, July 1957, pp. 216 - 220.
- [l3] Mitarbeiter am Institut für Höhere Elektrotechnik E . T . H. : Halbleiterkontaktgeräte, Bd 1. Verlag Birkhäuser, Basel (im Ersch. ).

# Curriculum vitae

Ich wurde am 26. Mai 1931 in Zürich geboren, wo ich auch die Primar- und Sekundärschule besuchte. Im Jahre 1945 trat ich in die Kantonale Oberrealschule in Zürich ein, wo ich nach 41/2 Jahren die Maturitätsprüfung Typus C ablegte. Anschliessend leistete ich während längerer Zeit Militärdienst und absolvierte meine Vorstudienpraxis. Im Herbst 1952 begann ich meine Studien an der Eidgenössischen Techni schen Hochschule an der Abteilung für Elektrotechnik (Richtung Schwachstrom), wo ich <sup>1956</sup> diplomierte. Am Institut für höhere Elektrotechnik (Vorstand: Prof. Dr. M. J. O. Strutt), wo ich seit Frühjahr 1956 als Assistent und wissenschaftlicher Mitar beiter tätig bin, beschäftigte ich mich vorwiegend mit theoretischen Arbeiten.